$\sim$   $\sim$ 

 $\bullet$  . The contract of  $\bullet$ 

 $\bullet$  . The contract of  $\bullet$ 

GENERAL PLANNING CONSULTANT

TECHNICAL MEMORANDUM 88.3.4

IMPLEMENTATION OF CAPACITY RESTRAINED

PROCEDURE USING UOILM PROGRAM AND

MULTIPATH TECHNIQUE

Prepared for:

Southern California Rapid Transit District

Prepared by:

Schimpeler Corradino Associates

in association with

Myra L. Frank & Associates Cordoba Corporation Manuel Padron The Planning Group, Inc.

March 1988

 $204659P1$ 

#### 1. BACKGROUND

#### 1.1 OBJECTIVE

b

The objective of this memorandum is to document the results from the implementation of a new multipath limited capacity restrained transit assignment procedure. This procedure was developed by Dr. Joseph Prashka as part of the Work Area 3.3 subtask. The conceptual framework of this procedure was described in Technical Memorandum 87.3.4 titled Capacity Restrained Transit Assignment. A program (UOILM) was also written for this procedure. The description of this program was described in Technical Memorandum 88.3.3 titled Overload Identification and Line Manipulation program. This memorandum describes in detail the various jobs involved and documents the results from using such a procedure.

#### 1.2 THE ALGORITHM

The basic flowchart of the procedure is shown on the following page. It is an iterative process with portions of the travel demand assigned successively in each iteration. Initially, all the Home Based Nonwork and Non Home Based trips together with <sup>a</sup> percentage of Home Based Work trips are loaded onto the network. Then the overloaded lines as well as the trip interchanges encountering these overloaded lines are identified. These overloaded lines will be removed completely or changed into one directional lines depending on the overloading situation and a new reduced transit network is created. The remainder of the Home Based Work trips are then split into two parts, the first

 $\bullet$  . The contract of  $\bullet$  is the contract of  $\bullet$ 

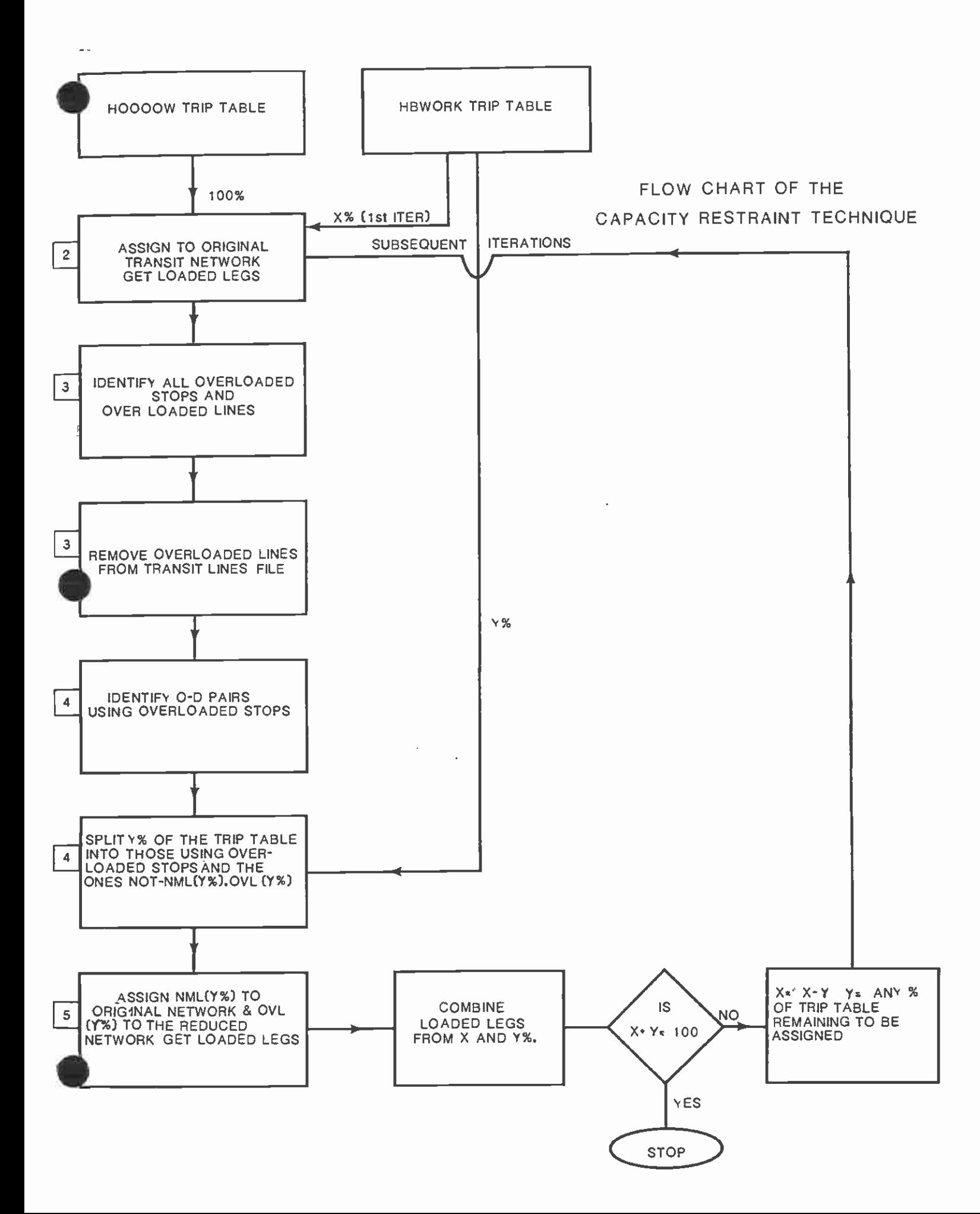

 $\alpha$  .

part consisting of O-D pairs using these overloaded lines in the path and the other part consisting of O-D pairs not using the overloaded lines in the path. In the subsequent iteration a portion of the remaining Home Based Work trips are loaded in two different sequences of steps. In the first sequence, the O-D pairs encountering overloaded lines are loaded to the reduced network while in the second sequence, the O-D pairs not encountering overloaded lines are loaded onto the original network. After these additional trips are added onto the network a new set of overloaded lines and the trip interchanges encountering these overloaded lines are identified again. This process of two-sequence loading, identifying the overloaded lines and corresponding trip interchanges, and the creation of the reduced transit network is carried out until all the Home Based Work trips are fully loaded to the network. The specific steps in the algorithm are listed below:

 $\bullet$  .

- 1. Take X% of Home Based Work trips and 100% of Home Based Nonwork and Non Home Based trips. Prepare the input trip table.
- 2. Assign these trips to the original network.
- 3. Using the UOILM program, identify all overloaded lines and the corresponding overloaded stops. Create a reduced transit network in which all overloaded lines are either removed or changed into one directional lines.
- 4. Use the overloaded stops and a USTOS/UMATRIX procedure to split a portion of the remaining Home Based Work trips

into O-D pairs encountering these overloaded stops (OVL) and the those not encountering overloaded stops (NML).

- 5. Assign the OVL trips to the reduced network and the NML trips to the original network.
- 6. Combine network loading results from Steps 2 and 5. If a further portion of the Home Based trip table remains to be assigned go back to Step 2.

 $\bullet$  such a set  $\bullet$ 

 $\sim$   $\sim$ 

#### 2. TESTING OF THE TECHNIQUE

The network chosen for study was COR3OS14 which is the MOS-2B operable segment of the CORE candidate alignment 6. The portion of the Home Based trip table assigned in the first iteration was 50%, assuming that 50% of Home Based Work and the entire portion of Home Based Nonwork and Non Home based trips did not exceed the capacity on transit lines significantly. The remaining 50% of the Home Based Work trips were loaded in two successive iterations, each with 25%. The detailed job-by-job description for implementing this procedure at SCRTD is described below:

- 1. Run Mode-of-Arrival with 100% TT12 (output of mode choice non-work) and 50% TT14 (output of mode choice-work). This creates TT13 which is used as an input to the ELD3R program.
- 2. Run ELD3R with TT13 created in Job 1. This will create a loaded legs file for 50% HBWORK and 100% H0000W trips. Statistics regarding operating cost and other parameters such as peak vehicles, vehicle hours, vehicles miles and ridership are also produced in this step. A loadfile containing information on the load on each line is also produced from the ELD3R program.
- 3. Run UOILM with the loadfile created in the above step. UOILM creates a new reduced lines file and a list of all overloaded stops which will be used as an input to the following USTOS step.

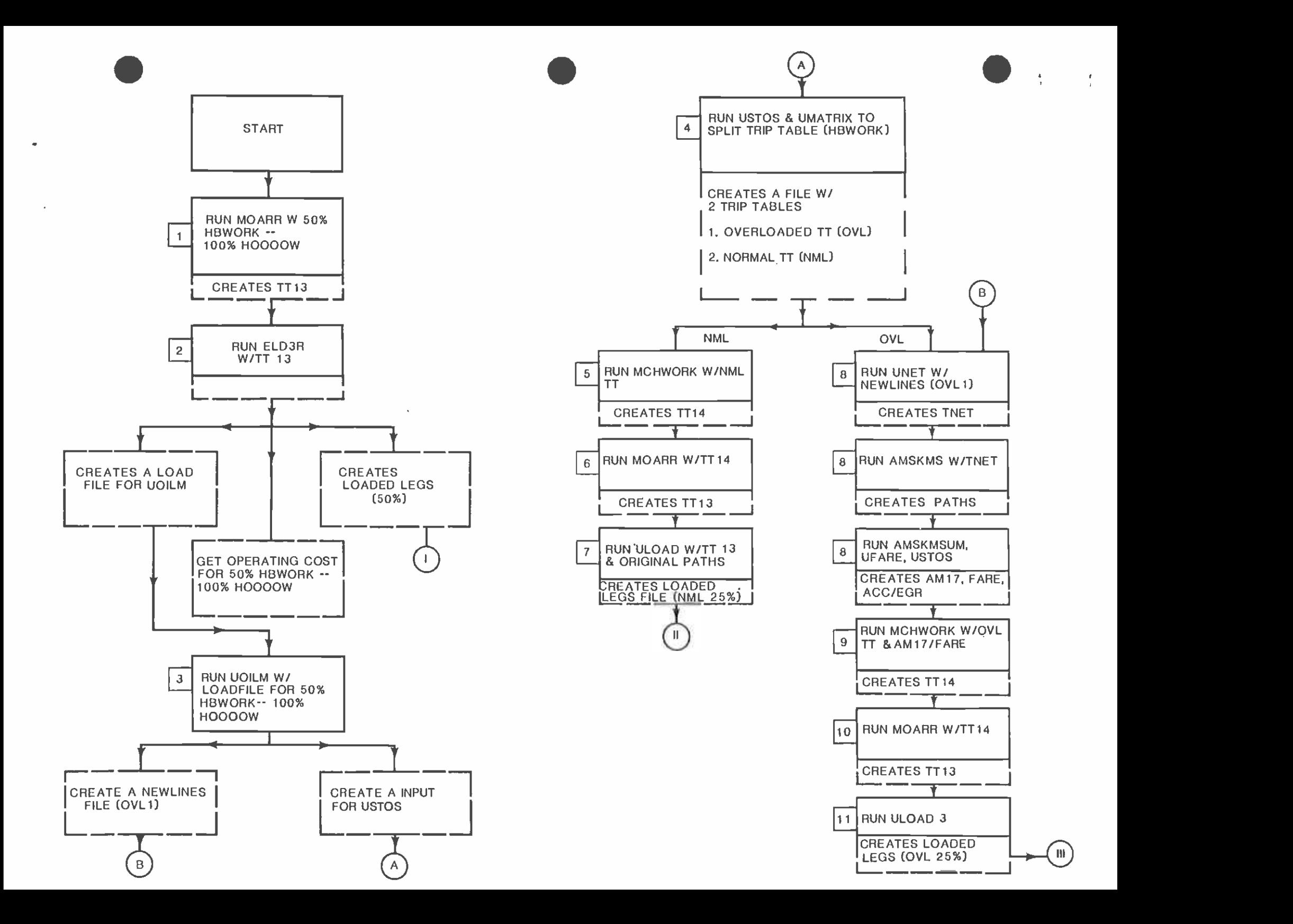

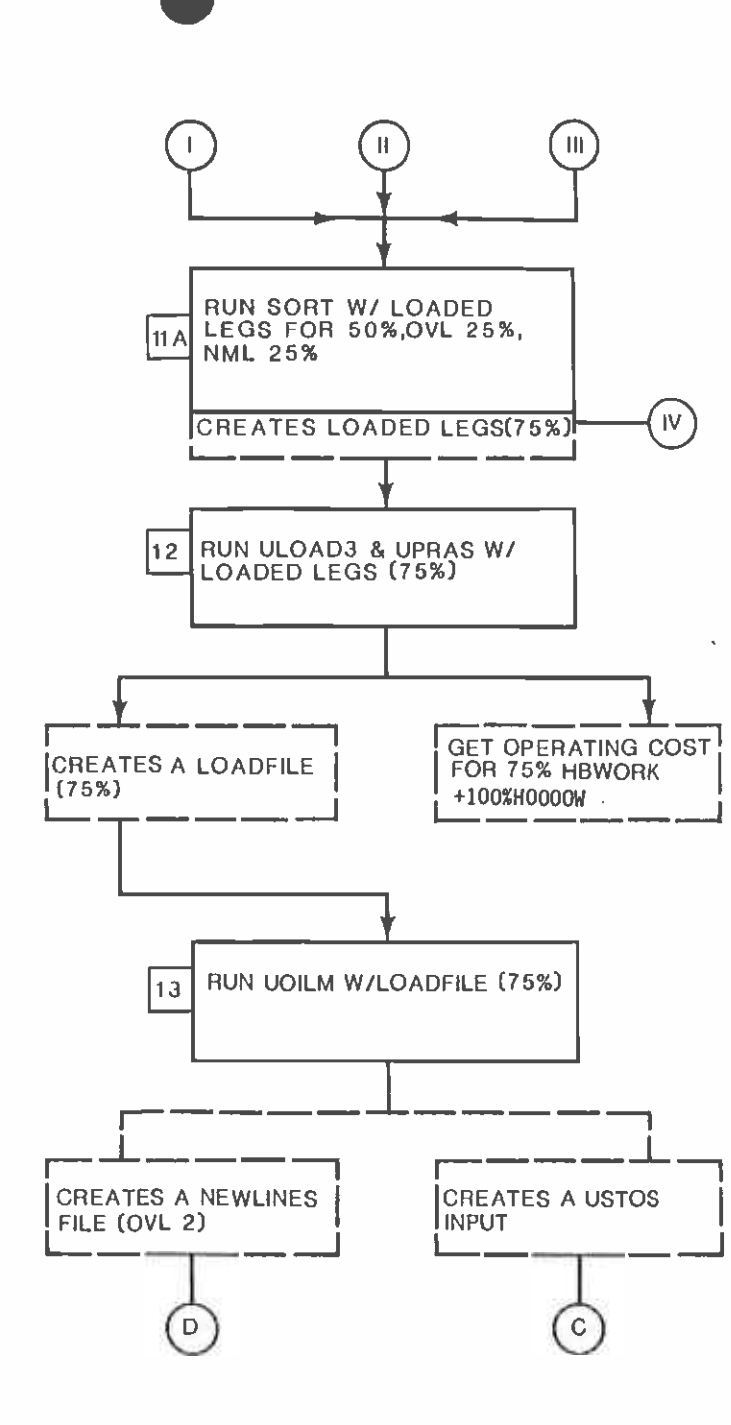

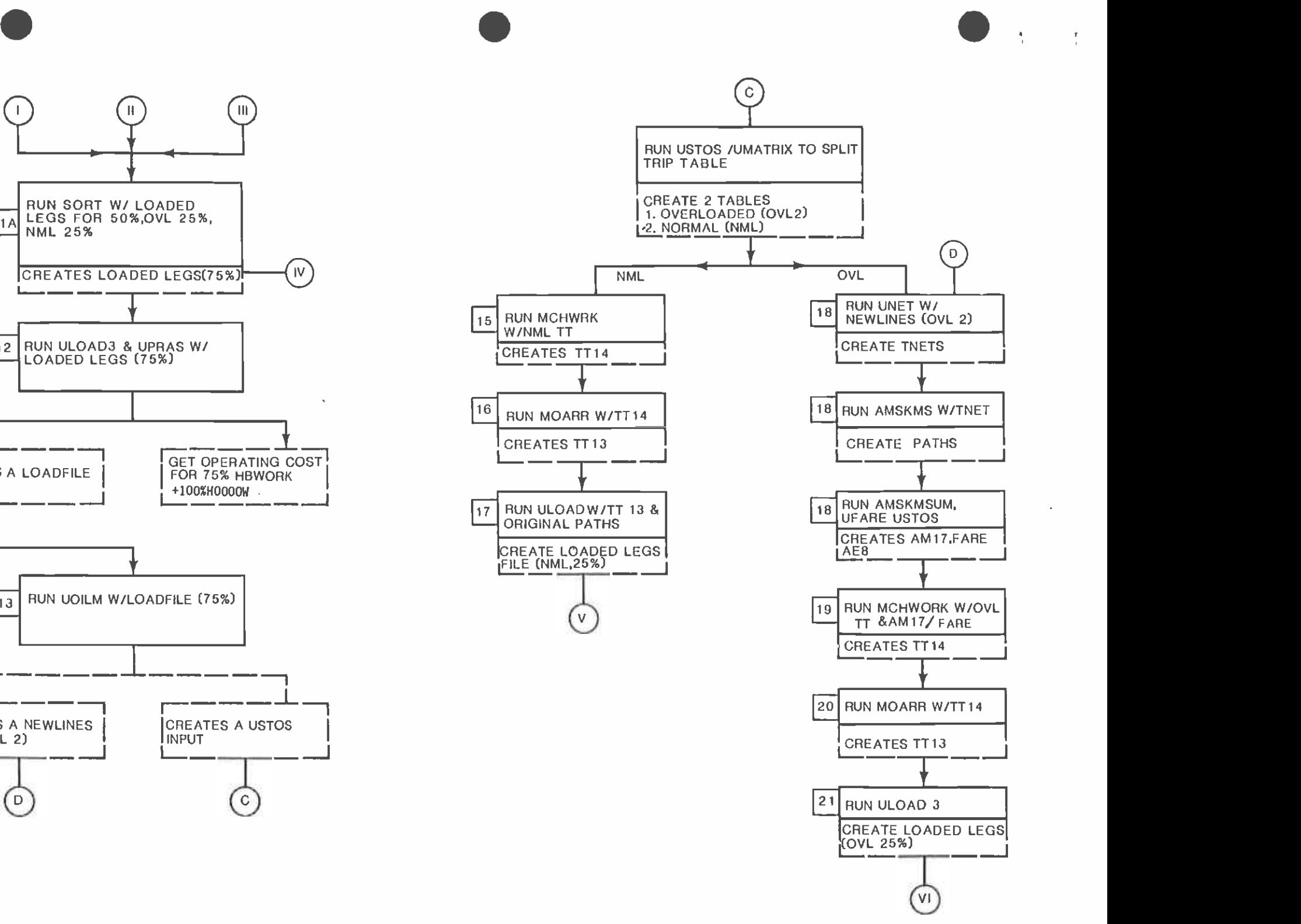

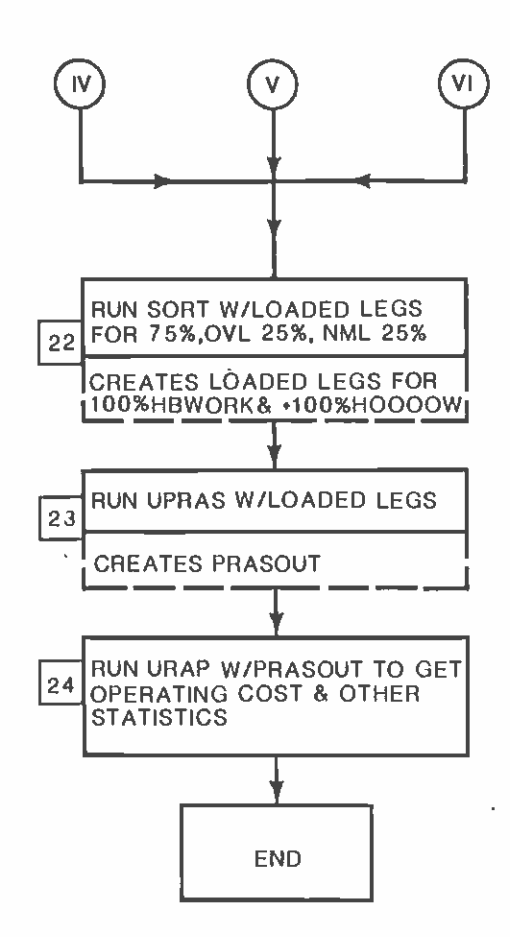

 $\sim$ 

. . .

 $\sim$ 

- 4. Run USTOS on the original paths with the overloaded stops produced by UOILM. This USTOS run, in conjunction with the UMATRIX procedure splits the trip table into O-D pairs using overloaded stops (OVL) and O-D pairs not using these stops (NNL).
- 5. Run mode choice work with the NML portion of the trip table to create TT14.
- 6. Run mode of arrival with TT14 from Job 5 and 0% of TT12 to create TT13.
- 7. Run ULOAD3 with TT13 from Job 6 to create a loaded legs file for the NML trips.
- 8. This step has seven jobs combined into a single submission. To begin, UNET is be run with the new reduced lines file to create a transit network. Then run the walk, park and ride and kiss and ride skims to create the corresponding paths. Then run UFARE, USTOS and AMSKMSUX to create FARE, ACCESS/EGRESS tables and AH17 tables. These files are input to the succeeding steps.
- 9. Run mode choice work with the OVL trips produced in Job 4, and the AM17 and fare tables from Job 8 to create TT14.
- 10. Run mode of arrival with 0% TT12 and TT14 from Job 9 to create TT13.
- 11. This step has two jobs combined into a single submission. First run ULOAD3 with TT13 from Job 10 on the new reduced

paths to create a loaded legs file for the OVL trips. Then run the SORT program (Job 11A) to combine loaded legs from Steps 2, 7 and 11. This will create a loaded legs file for 75% HBWORX and 100% H0000W trips assigned.

- 12. Using the combined loaded legs run ULOAD/UPRAS to create <sup>a</sup>loadfile for UOILM. Statistics in terms of estimates of operating cost for 75% HBWORK trips and 100% HOOOOW trips assigned are produced by URAP.
- 13. Run UOILM with the original network to create a new reduced lines file and a new set of overloaded stops.
- 14. Run USTOS with the original paths and the new set of overloaded stops to split the remaining 25% HBWORK trips into NML and OVL trips.
- 15. Run mode choice work with the NML trip table to create STELLER STRUCK
	- 16. Run mode of arrival with TT14 from above and 0% TT12 to create TT13.
	- 17. Run ULOAD3 to create a loaded legs file for the NML trips.
	- 18. This step is another set of seven jobs. First run UNET with the new lines file to create a transit network. Then run the path skims to create the path files. The next sequence of jobs are UFARE, USTOS and AMSKMSUM. These will create FARE, ACCESS/EGRESS tables and AM17 files which are used in the next two steps.
	- 19. Run mode choice work to create TT14 for OVL trips.

20. Run mode of arrival with TT14 and 0% TT12 to create TT13. 21. Run ULOAD3 with TT13 to create loaded legs for OVL trips. 22. Run SORT to combine the loaded legs from Steps 11, 17 and 21 to get loaded legs for 100% HBWORK and 100% H0000W trips.

- 23. Run UPRAS with the 100% loaded legs on the original network to create a PRASOUT file.
- 24. Finally, run URAP to get statistics on total costs, ridership, etc.

These twenty four steps require the setup of thirty seven jobs (seven jobs for steps 8 and 18, and two jobs for step 11). The job names as well as the input/output file names for each job are documented in Appendix A.l of this report. .

#### 3. RESULTS AND CONCLUSIONS

#### S3.1 ANALYSIS OF RESULTS

The results of the 50%-25%-25% stepwise trip loading process are tabulated in the following spreadsheet. This spreadsheet includes

- 1. a summary of the number of overloaded lines as well as the overloaded stops in each step of the sequential loading process,
- 2. a summary of the number of predicted trips and transit shares in each step of loading the Home Based Work trips,
- 3. a summary of the Home Based Nonwork and the Non Home Based trips loaded to the network in a single step,
- 4. a summary of the transit boardings by mode during the A.M. peak period as well as the midday off-peak period,
- 5. a summary of the peak hour vehicle requirements for SCRTD,
- 6. a summary of the annualized vehicle-hour-traveled (VHT), vehicle-miles-traveled (VMT), and revenue passengers for SCRTD bus system, and
- 7. a summary of the estimated annual bus operating cost for SCRTD.

From these summaries, first of all we can see that Home Based Work trips represent 18.5% of the total regional daily trips in the region. Although majority of these Home Based Work trips are generally made in the peak and majority of the Home Based Non

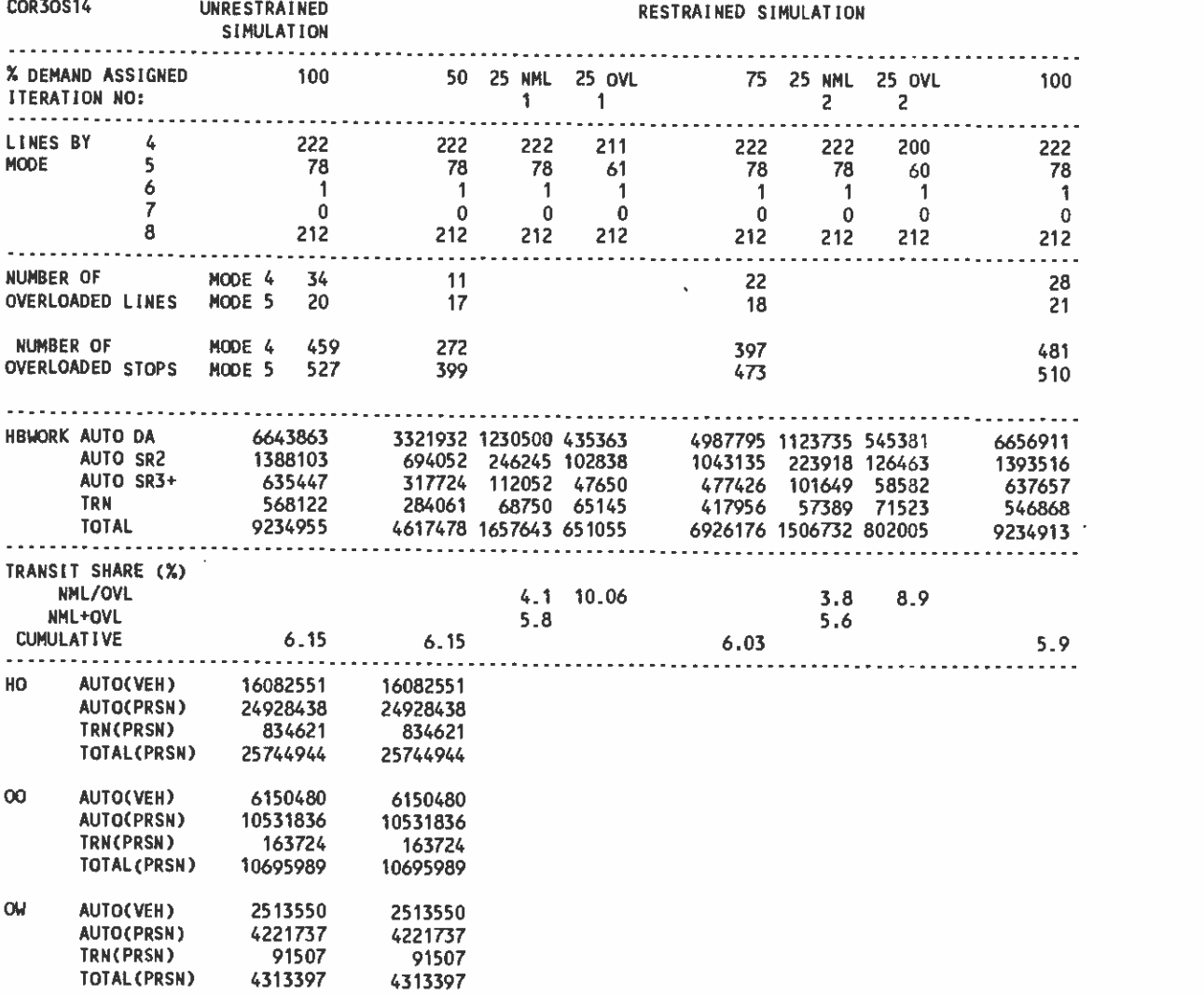

. .

 $\sum_{i=1}^n \frac{1}{i}$ 

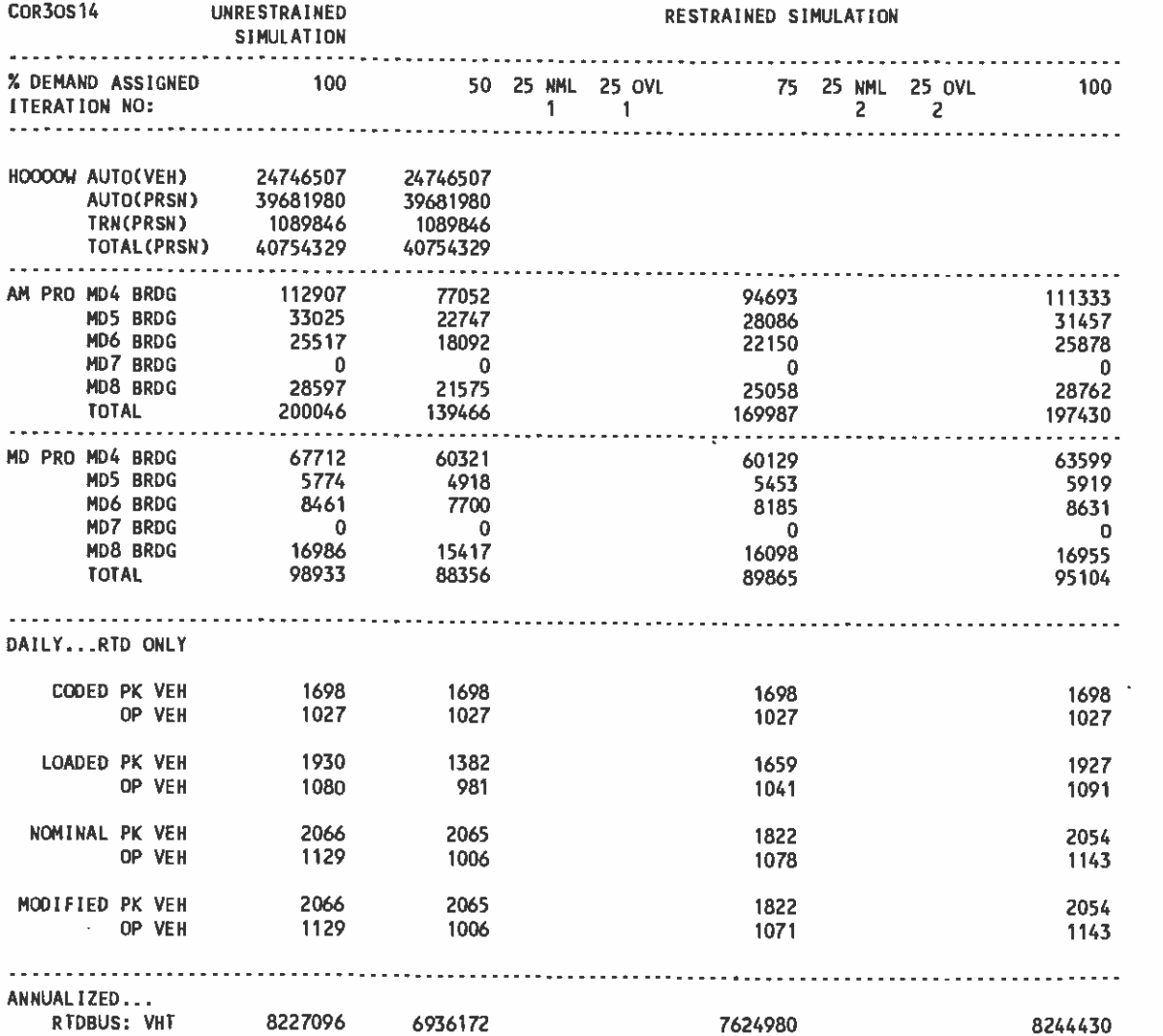

. . .

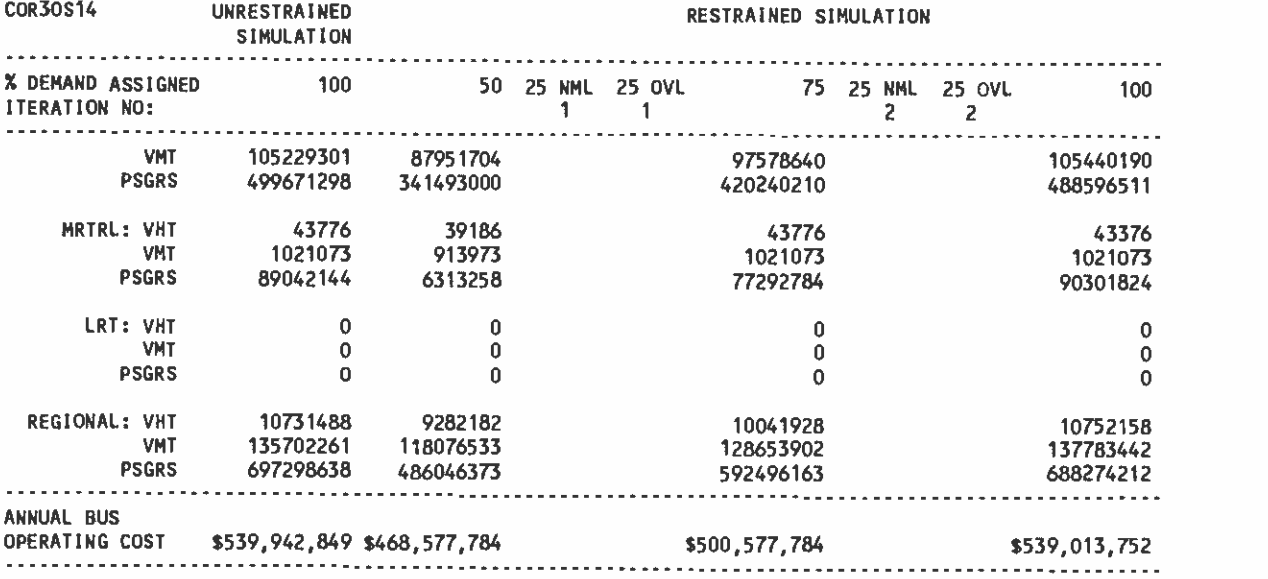

. .

 $\sim$ 

.

Work and Non Home Based trips made in the off-peak periods, when loading 50% of Home Based Work trips and 100% of Home Based Nonwork and Non Home Based trips in the begin of the process, we have in fact loaded 90.75% of regional trips to the network. Such an extensive loading proportion in the beginning of the process may result in a significant number of overloaded lines right after the initial loading. Indeed, looking at the numbers of overloaded lines and stops in the first part of the spreadsheet, we can see that with this initial loading 11 local lines and 17 express lines in the SCRTD bus system are overloaded. In total of 671 bus stops are overloaded either in one direction or in both directions. Further 25% of Home Based Work trips (i.e. 4.625% of regional trips) loaded to the network in the first iteration further overloaded 11 more local bus lines and 1 more express lines, which correspond to 125 additional overloaded local bus stops and 74 additional overloaded express bus stops. These results suggest that the portion of the Home Based Work trips in the initial loading may be reduced from 50% to 25% or even 10%.

Secondly, from the second portion of the spreadsheet, we can see that the overloaded trip interchanges are occurred mainly in the areas where bus service is already extensive and high level of transit shares are already in existence. From this spreadsheet we can see that the transit share in the first 25% overloaded O-D pairs was 10.06%. And the transit share in the second 25%

overloaded O-D paris was 8.9%. Both were higher than the 6% average of current Home Based Work trips. This means that even if the overloaded lines in the minimum path were removed, transit riders continue stay on transit mode using less convenient path found in the reduced network. Thus, we still observe high transit share in the overloaded trip interchanges where overloaded lines have been removed. However, overall speaking, removal of overloaded lines does reduce the regional transit share. From this spreadsheet, we can see that the transit share for Home Based Work trips has been reduced from 6.15% (a case without capacity restraint) to 5.92% (a case with capacity restraint).

 $\epsilon$  .

Thirdly, looking at the summary of transit boardings by mode and period we can obtain some interpretations. With the multipath capacity restraint procedure in place, mode 4 (RTD local bus) loses 1.4% of riders in the A.M. and 6.1% in the midday, mode <sup>5</sup> (RTD express bus) looses 4.7% of riders in the A.M. and gains 2.5% in the midday, mode 6 (RTD metro rail) gains 1.4% of riders in the A.M. and 2.0% in the midday. Ridership to the companies other than SCRTD will stay approximately constant. The overall effect to SCRTD ridership due to this capacity restraint process is 1.6% ridership reduction in the A.M., 4.6% reduction in the midday, and 2.6% reduction over the day.

Fourthly, from the summary of peak hour vehicle requirements,

annualized VHT, VMT, and revenue passengers in the spreadsheet we can see that the process of removing overloaded lines from the network does indeed reduce the vehicle requirements. The nominal peak vehicles were reduced from 2065 to 2054 vehicles per hour. However, since substantial portion of riders stay with transit mode even if the overloaded lines on the most direct route were removed. Overloading situation will be occurred in the lines of less efficient route due to the additional riders who switched path from the routes encountering overloaded lines. Thus, annualized VHT and VMT are both increased despite the reduction in annualized revenue passengers. Because annualized VHT and VMT are the two primary factors in estimating annualized operating costs of a bus system. Increased VMT and VHT may result in an bus system even more expensive than the original overloaded system. Such a counter-intuitive and unrealistic situation may happen if the percentage of trips applied in each step of the loading process is poorly designed. Ideally in each step the percentage of trips to be loaded should be as few as possible so that in each step few overloaded lines will be identified and removed immediately. With poorly designed loading steps (which uses large percentages such as 50%, 25%, 25% for instance), large number of lines on inefficient routes may be overloaded but not removed immediately. This would produce high level of VHT and VMT, and subsequently operating costs.

 $\overline{\mathbf{a}}$ 

 $\omega^{-1}$ 

As a conclusion of above discussions, loading 50%-25%-25% in

three step provided all the results as expected --- less transit share, less revenue riders, and lower peak vehicle requirements. However, since the portion of trips in each step of loading was not small enough, the annualized VHT and VMT were increased. Due to these increase VHT and VMT the resultant SCRTD bus operating cost estimated from the capacity restraint system was less than a million dollars cheaper than the original unrestraint system. To solve this problem the same capacity restraint procedure was repeated. Instead of 50%-25%-25% of trips loaded in each step, six trip loading steps (50%-10%-10%-10%-10%-10%) were adopted. The results were tabulated in Table 2. As expected that both annualized VHT and VMT were reduced significantly and both are less than those in the unrestraint system. The resultant operating costs were reduced from \$540,000,000 for the unrestraint system to \$534,000,000 for the restraint.

### 3.2 RECOMMENDATIONS FOR FURTHER STUDY

 $\sim$   $^{\circ}$ 

 $\sim$   $^{\circ}$ 

It is recommended that further testing of this technique should use a smaller initial assignment of the Home Based Work trips. A rough estimate of the percentage that should be used in the first iteration could be obtained from examining the results of the URAP program for 100% HBWORK and 100% H0000W trips assigned. One of the tables in this output lists the excess passenger demand for each line in the network. By calculating the ratio of excess demand to capacity, the user can obtain a rough estimate of the

# CAPACITY RESTRAINT SIMULATION COR3OS14

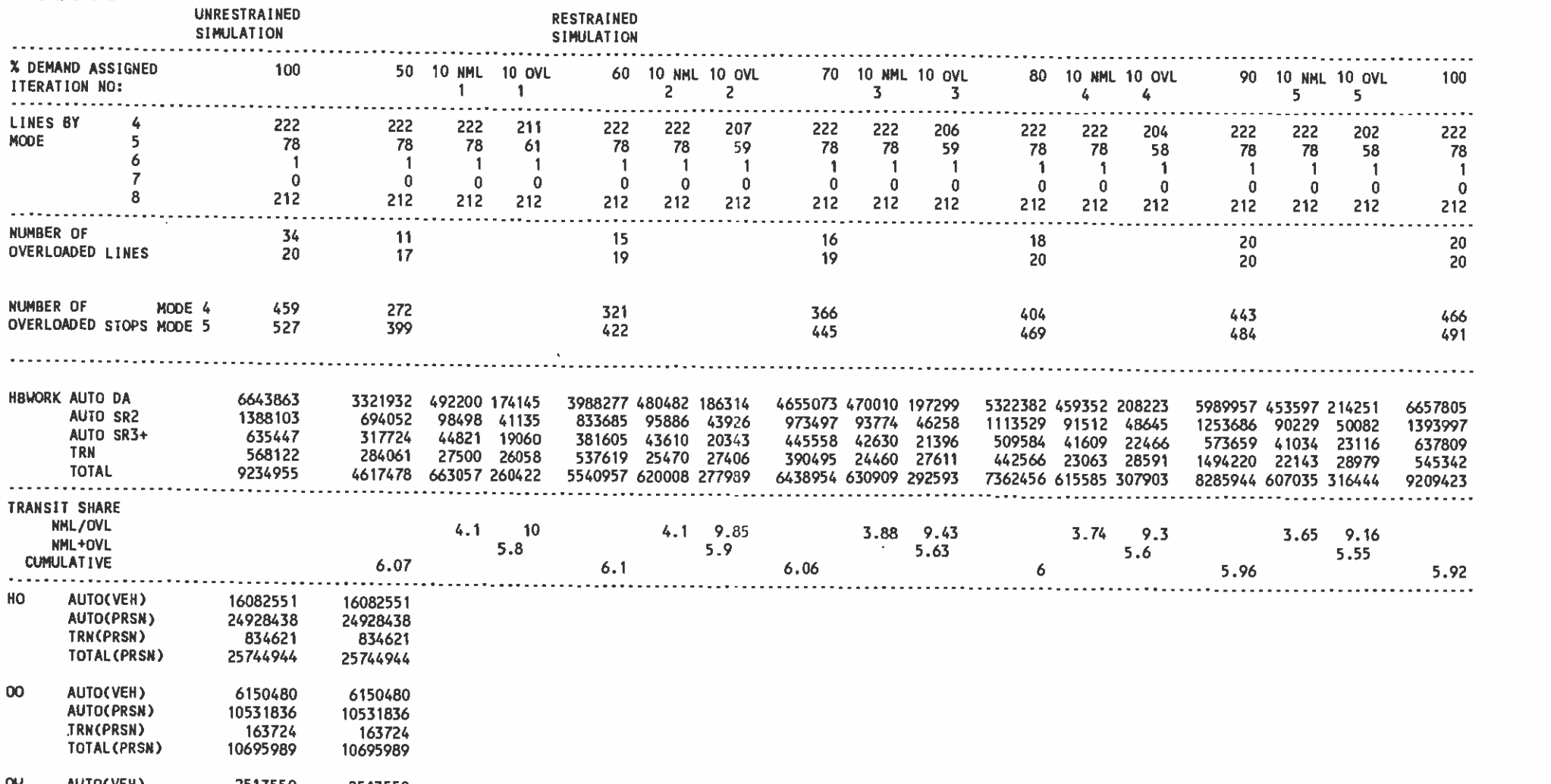

OW AUIO(VEH) 2513550 2513550 A221737

. . .,

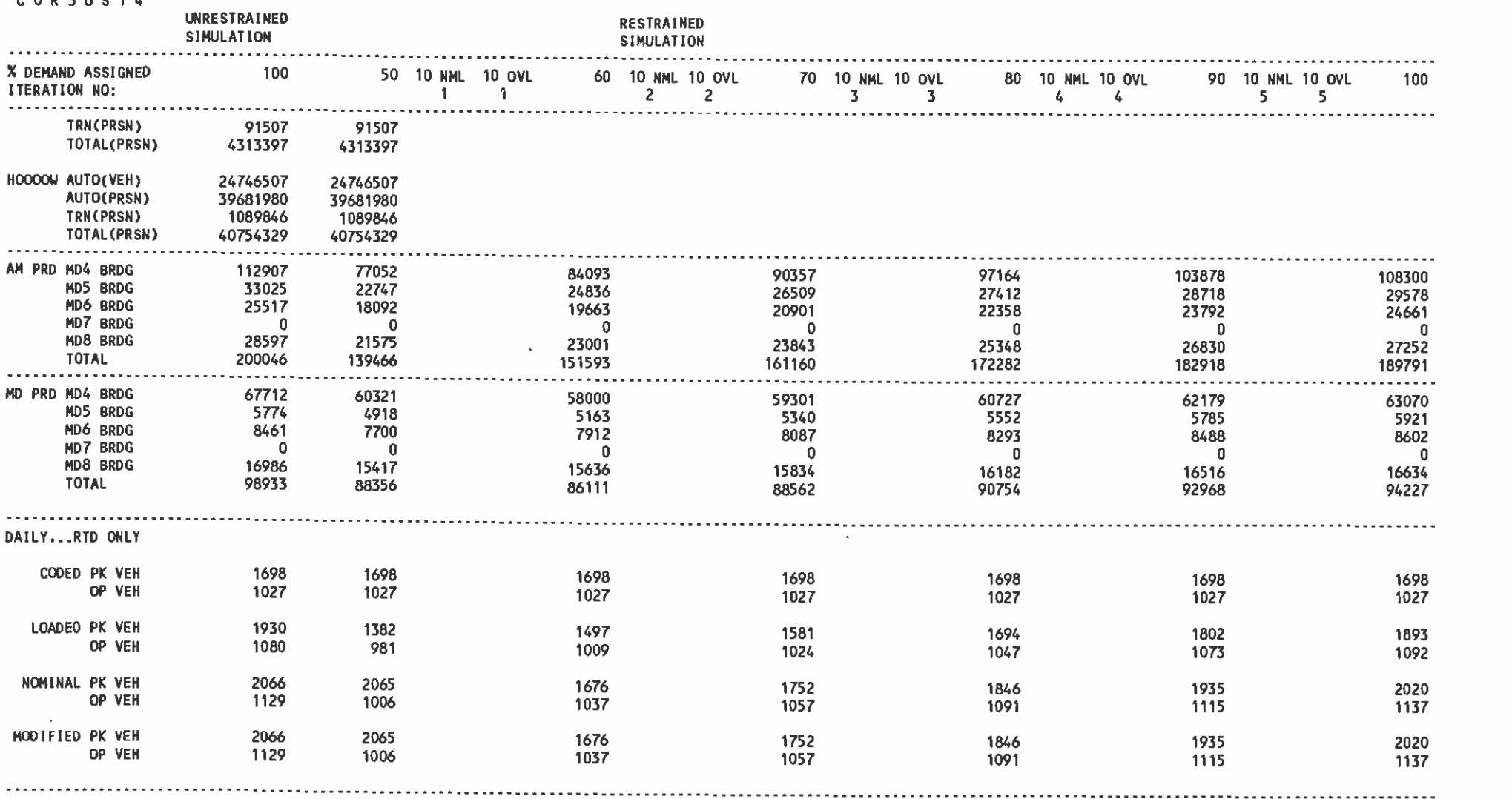

. . .,

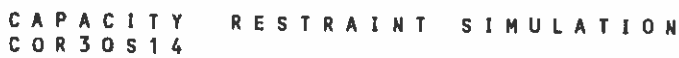

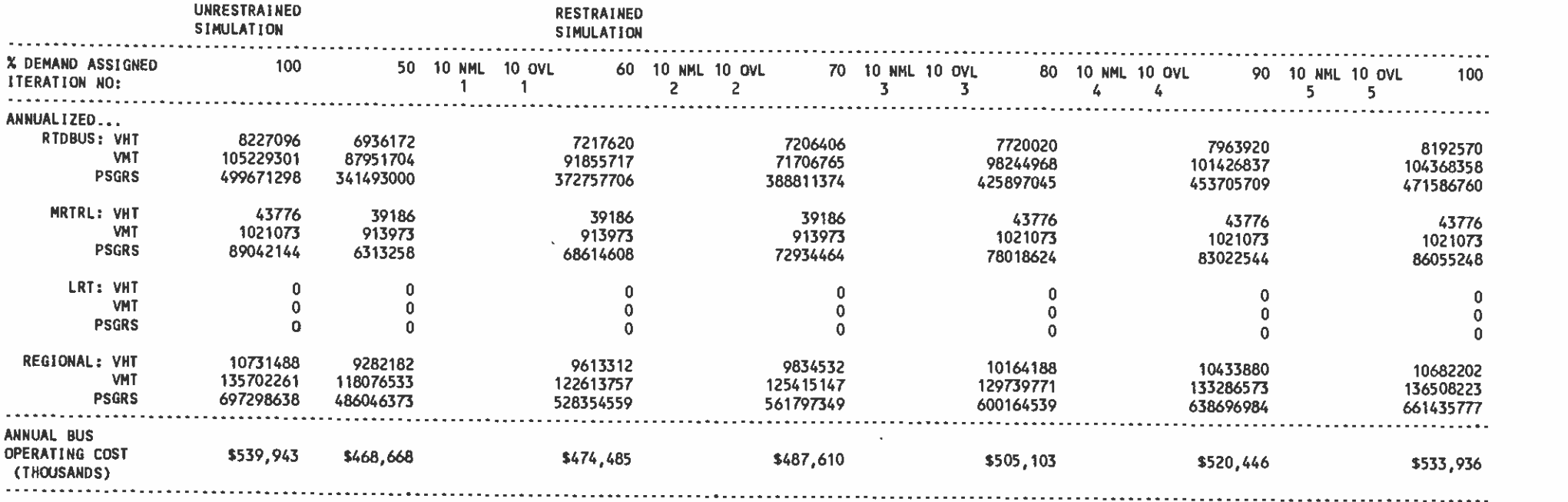

. . .,

percentage that should be used in the first iteration so as to get a excess passenger demand to capacity ratio of less than 10% for most of the transit lines. This will increase the accuracy of the procedure.

 $\bullet$  . The contract of  $\bullet$ 

 $\sqrt{2}$ 

 $\varphi^{(1)}$ 

APPENDIX 1: INPUT / OUTPUT FILE DIRECTORY OF 50% , 25% AND 25% LOADING PROCESS

 $\frac{1}{\sigma}$ 

 $\sim$   $\sim$ 

 $\cdot$ 

 $\sim$ 

 $\bullet$ 

 $\mathcal{L}$ 

 $\bar{\omega}^2$ 

 $\bullet$  . The contract of  $\bullet$ 

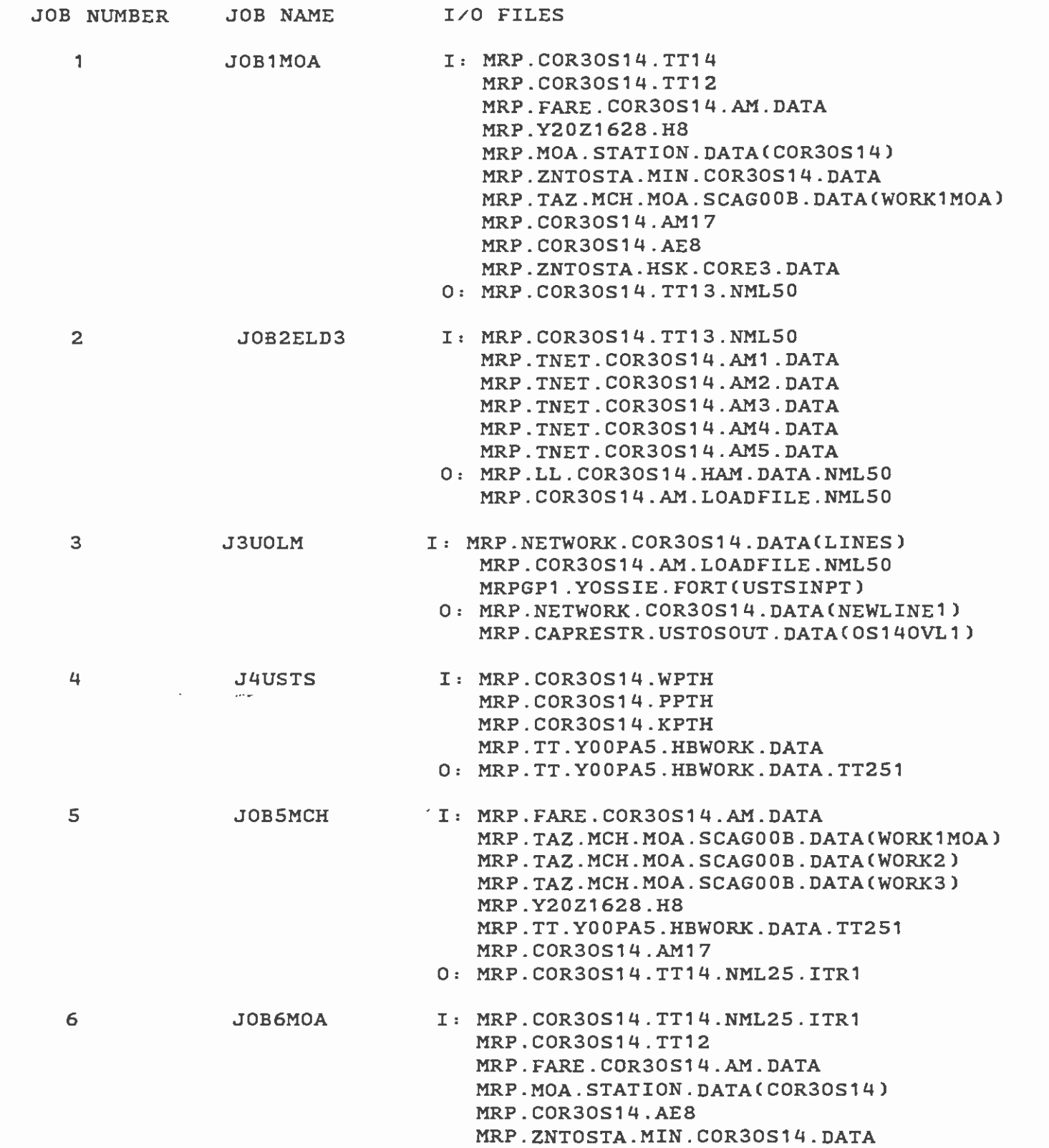

 $\bullet$  such that  $\bullet$ 

 $\hat{\mathbf{z}}$ 

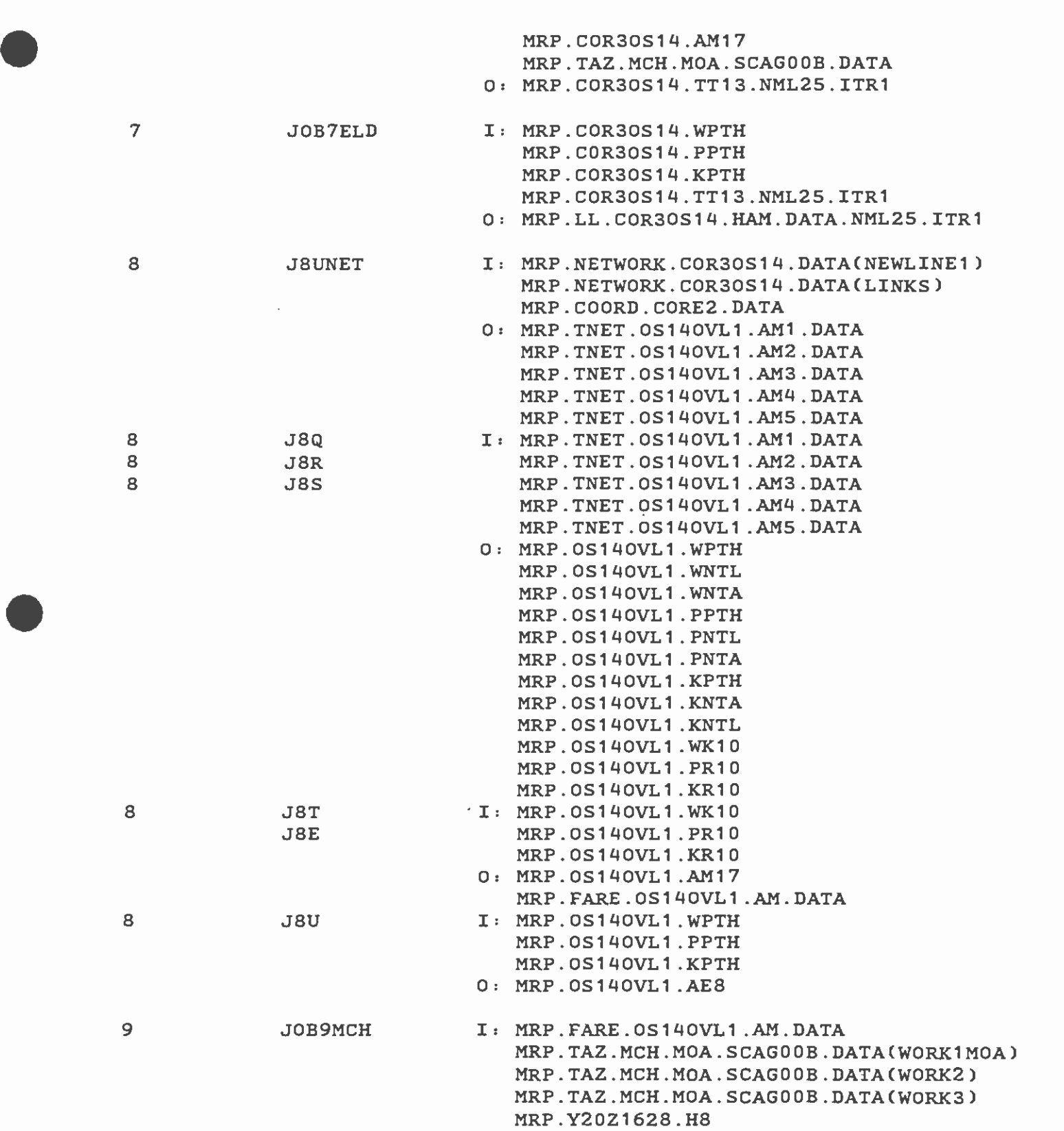

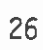

 $\bullet$  . The contract of  $\bullet$ 

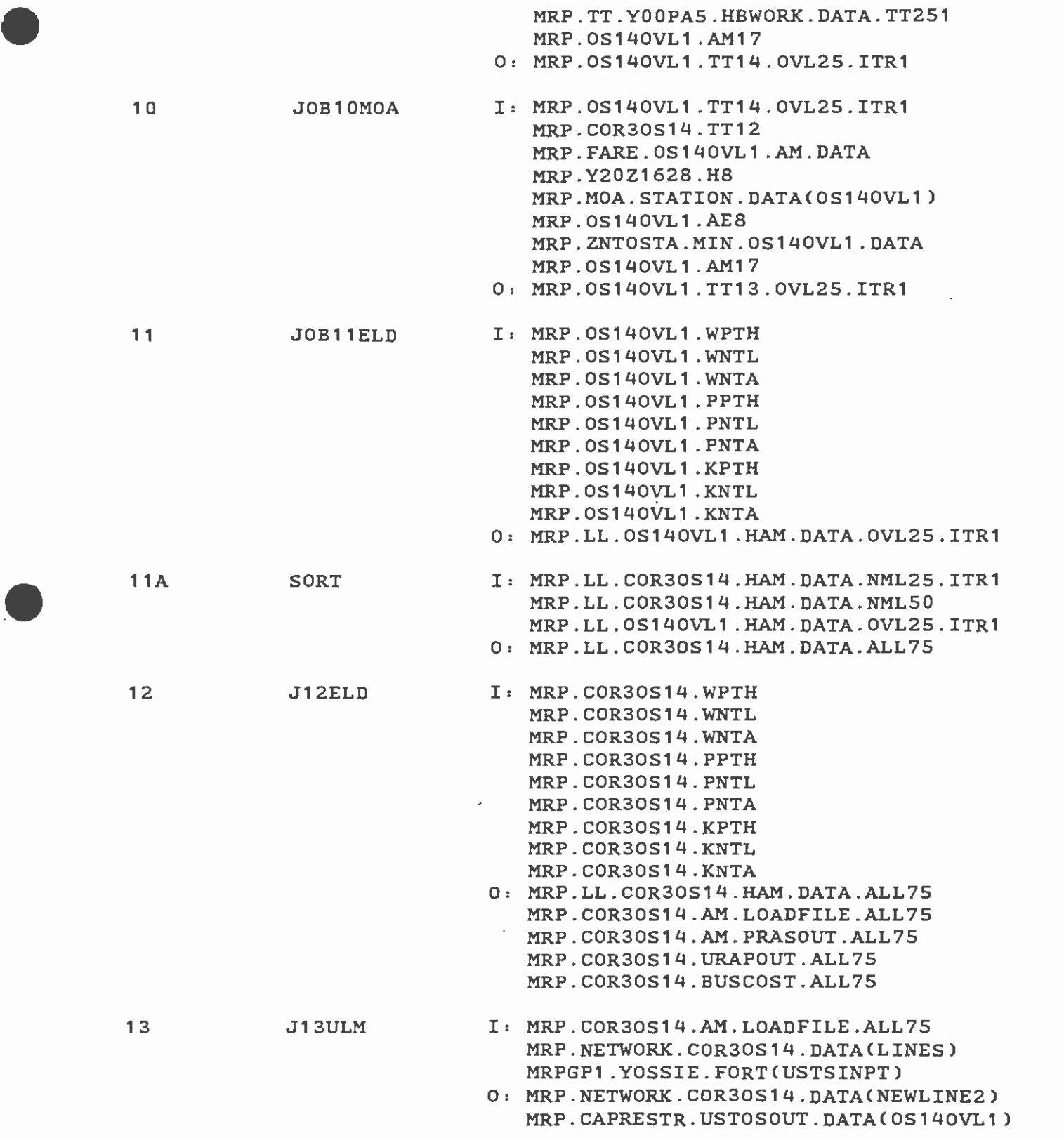

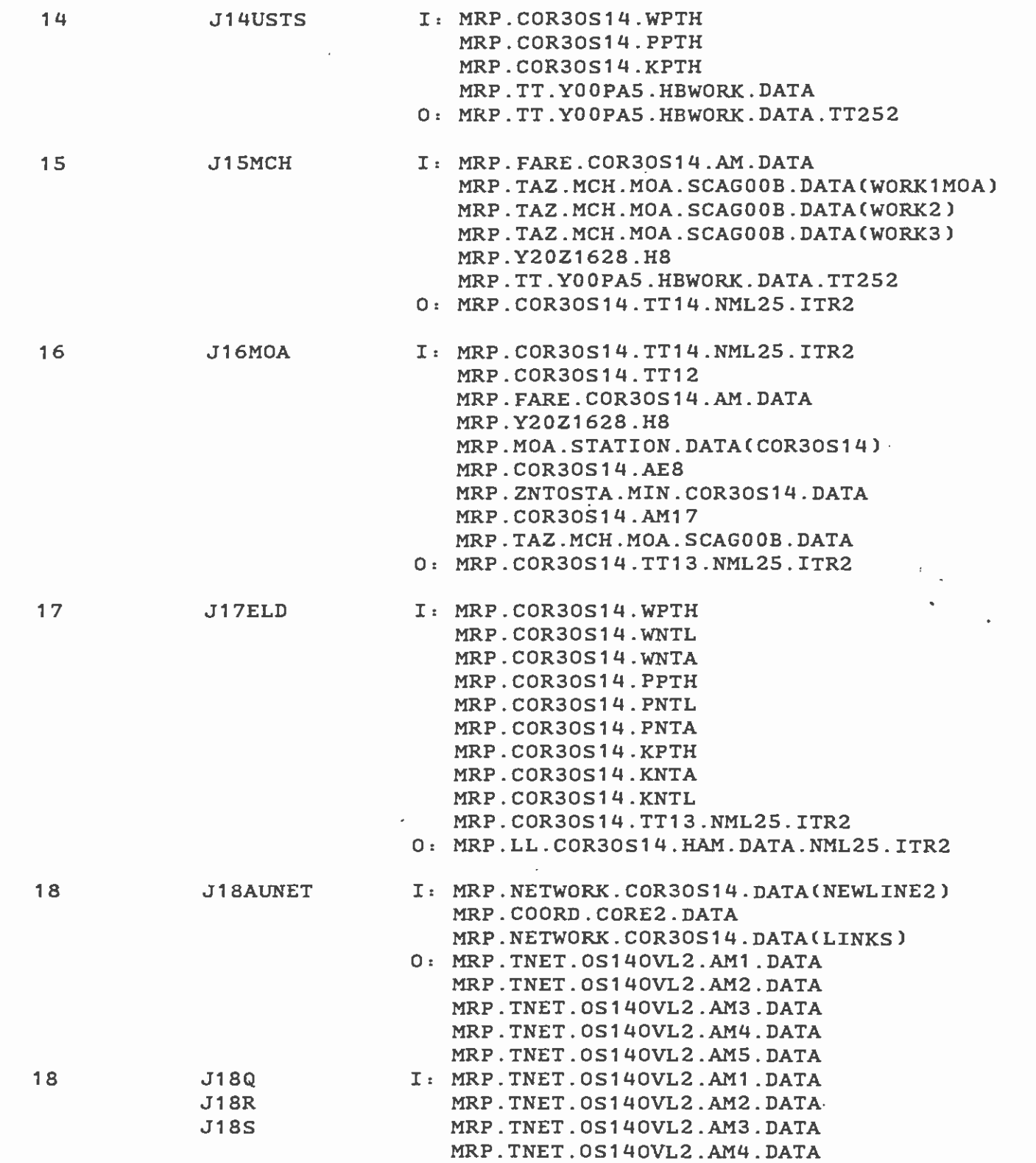

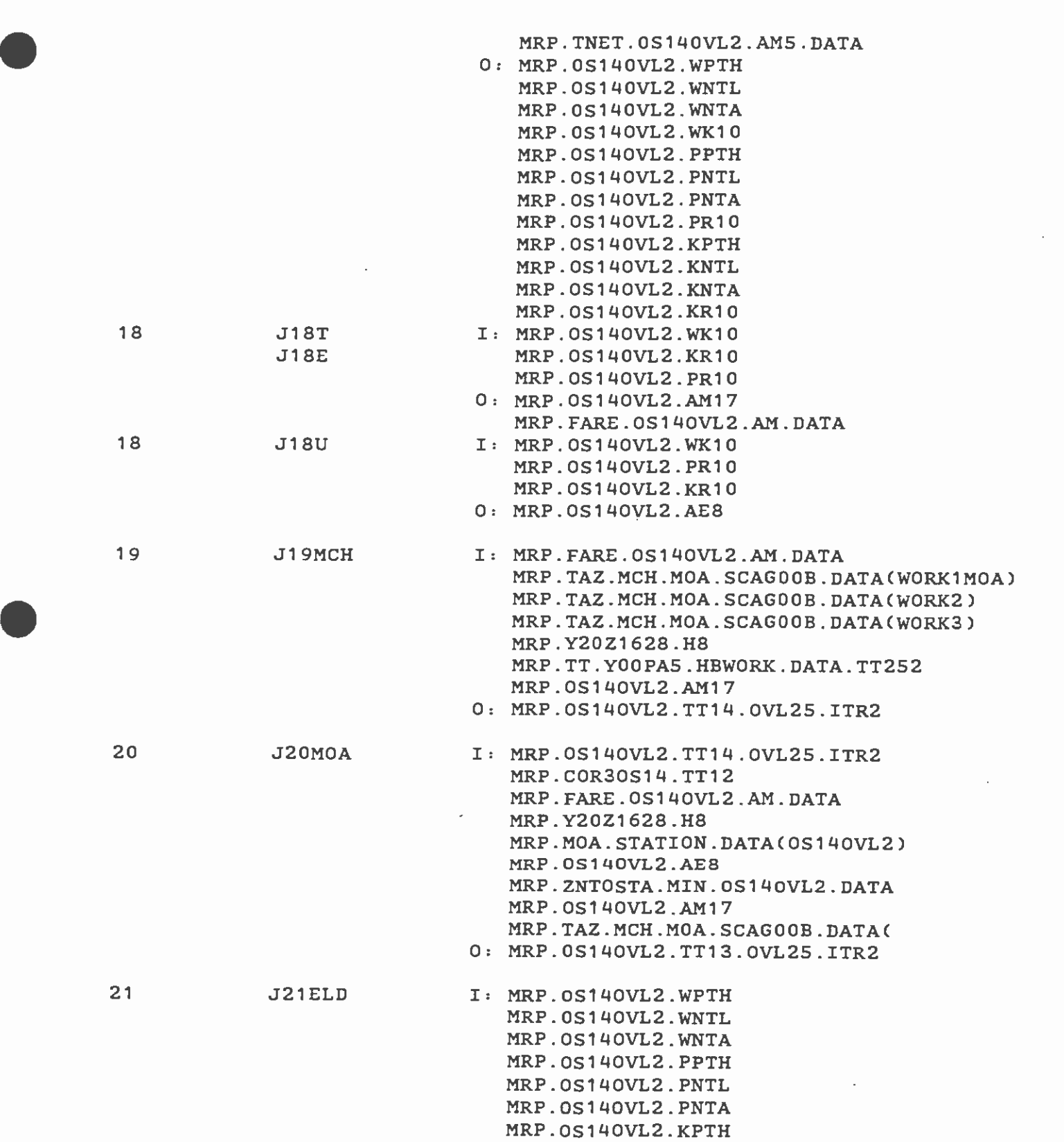

 $\mathcal{L}(\mathcal{A})$  and  $\mathcal{L}(\mathcal{A})$ 

 $\bullet$  . The contract of  $\bullet$ 

 $\omega^{-1}$ 

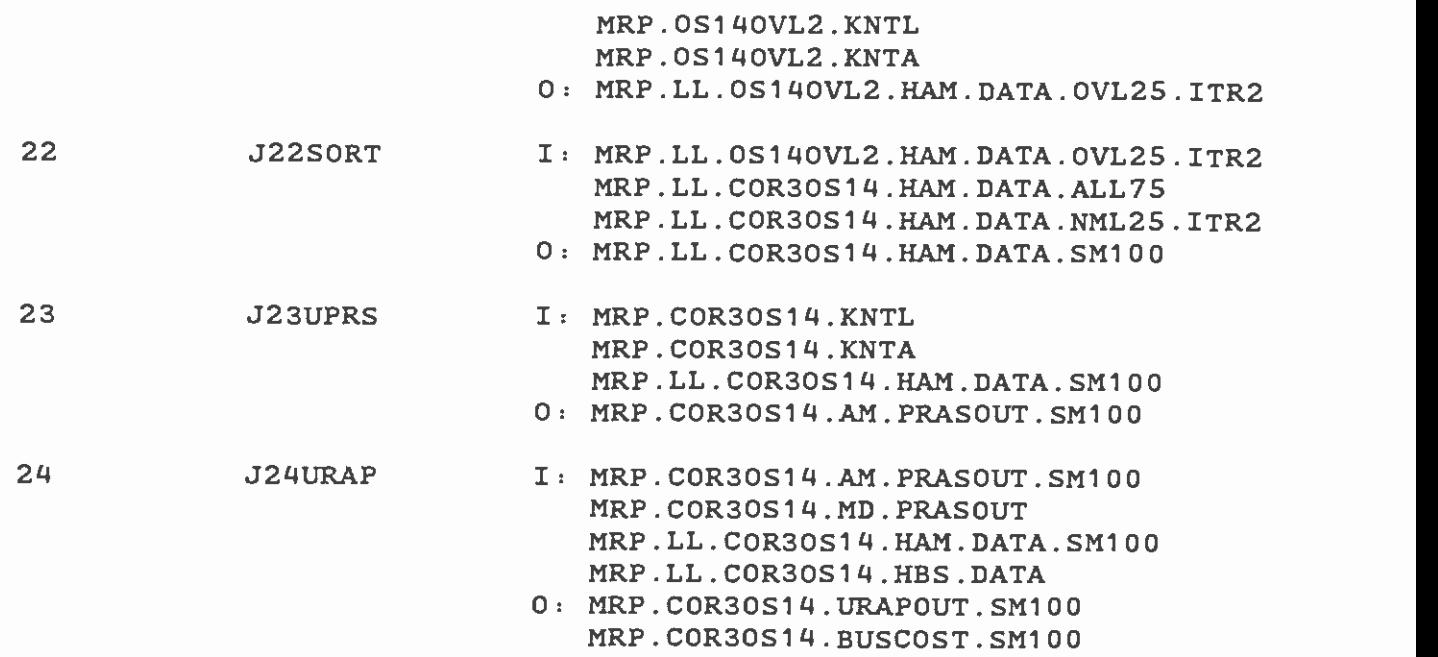

 $\bar{z}$ 

J.

 $\ddot{\phantom{0}}$ 

l,

 $\bullet$  such a set  $\bullet$ 

 $\bullet$  . The contract of  $\bullet$ 

APPENDIX 2: INPUT / OUTPUT FILE DIRECTORY OF 50% , 10% 10% , 10% , 10% , 10% LOADING PROCESS

 $\frac{1}{2}$ 

 $\sim$ 

 $\mathcal{A}^{\pm}$ 

 $\bar{\epsilon}$ 

 $\bullet$  . The contract of  $\bullet$ 

 $\varphi$  .

 $\zeta$  :

 $\bullet$  . The contract of  $\bullet$ 

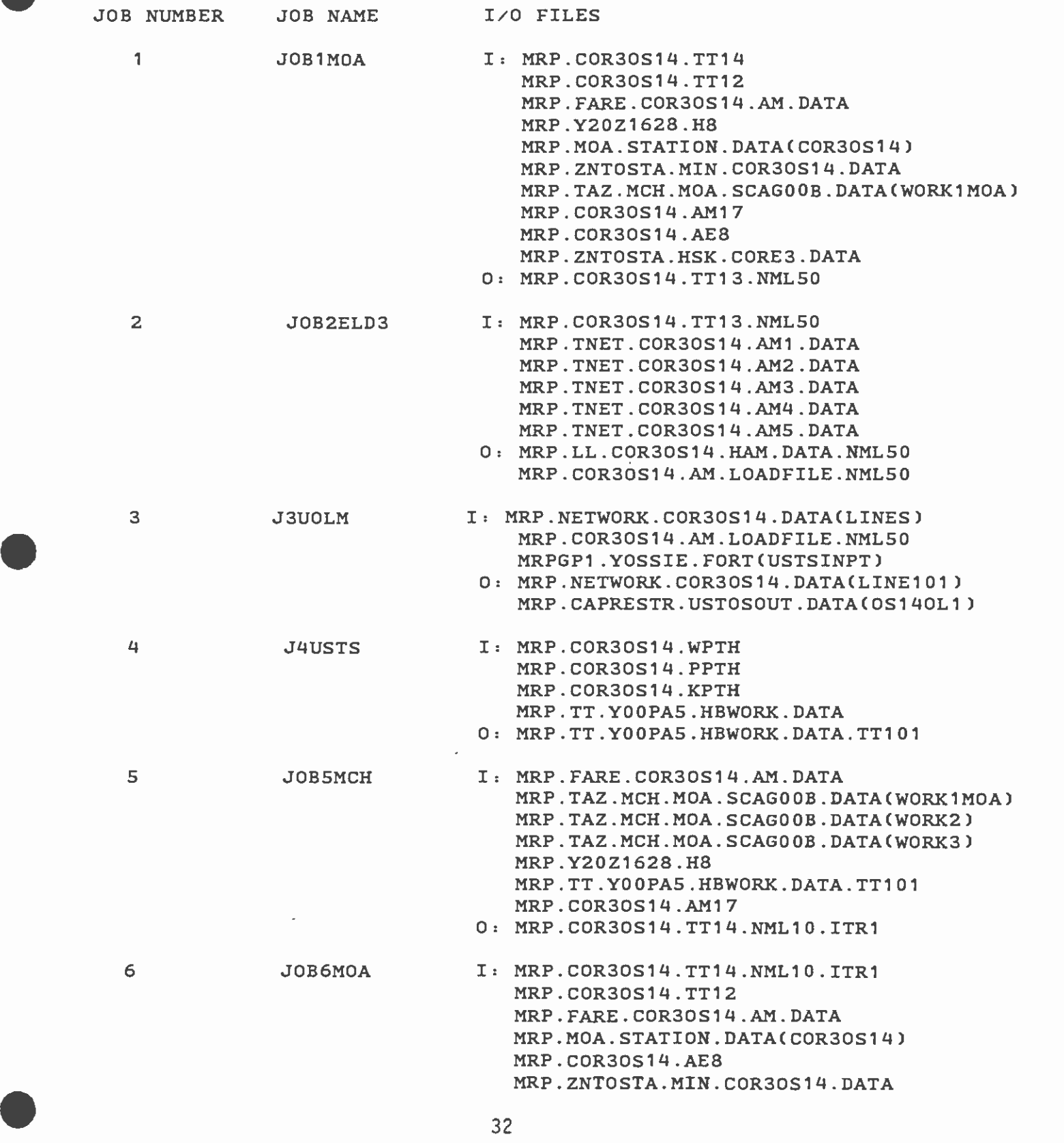

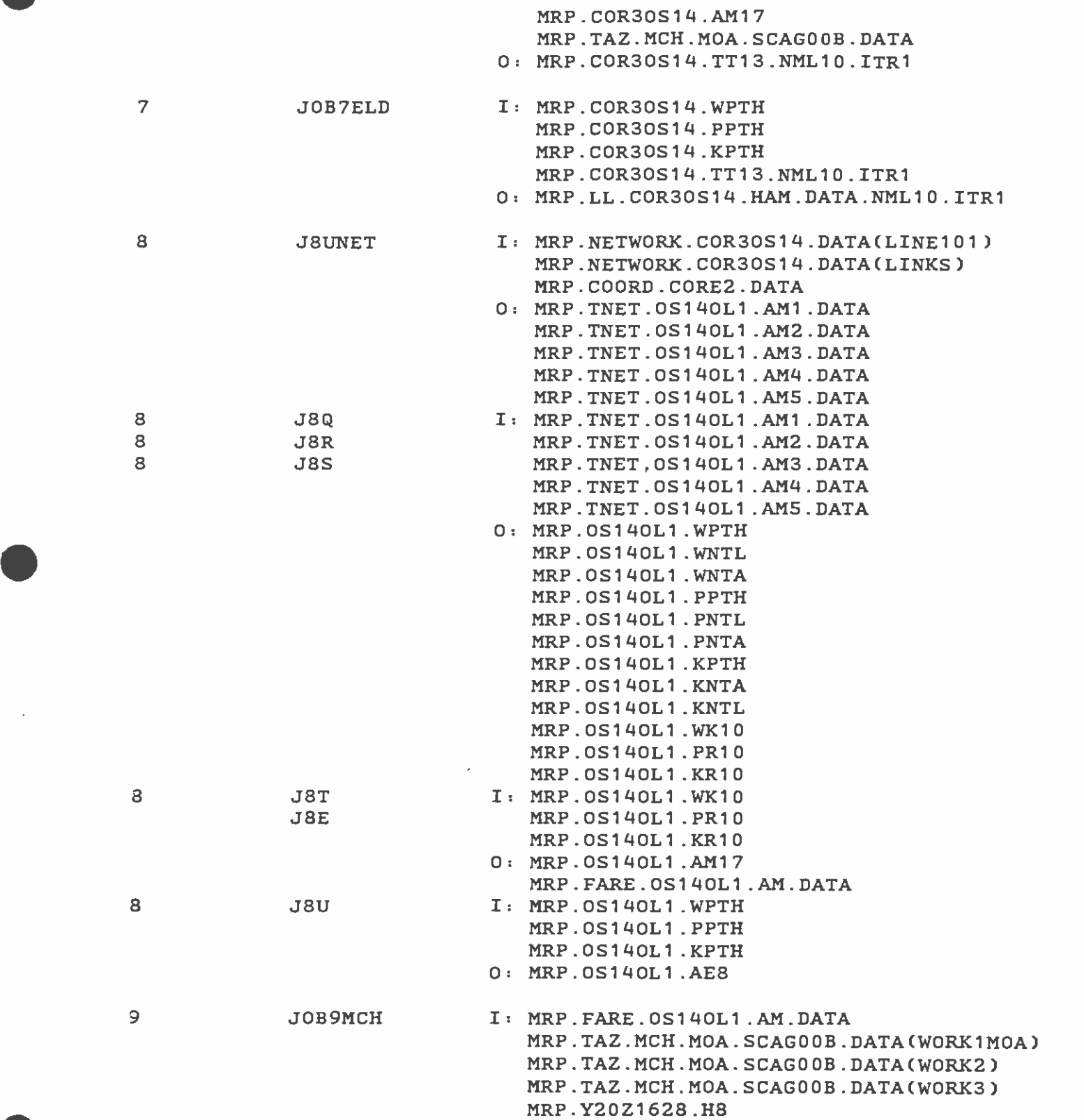

 $\bar{\mathcal{L}}$ 

 $\mathbb{Z}^{\times 2}$ 

 $\epsilon$  .

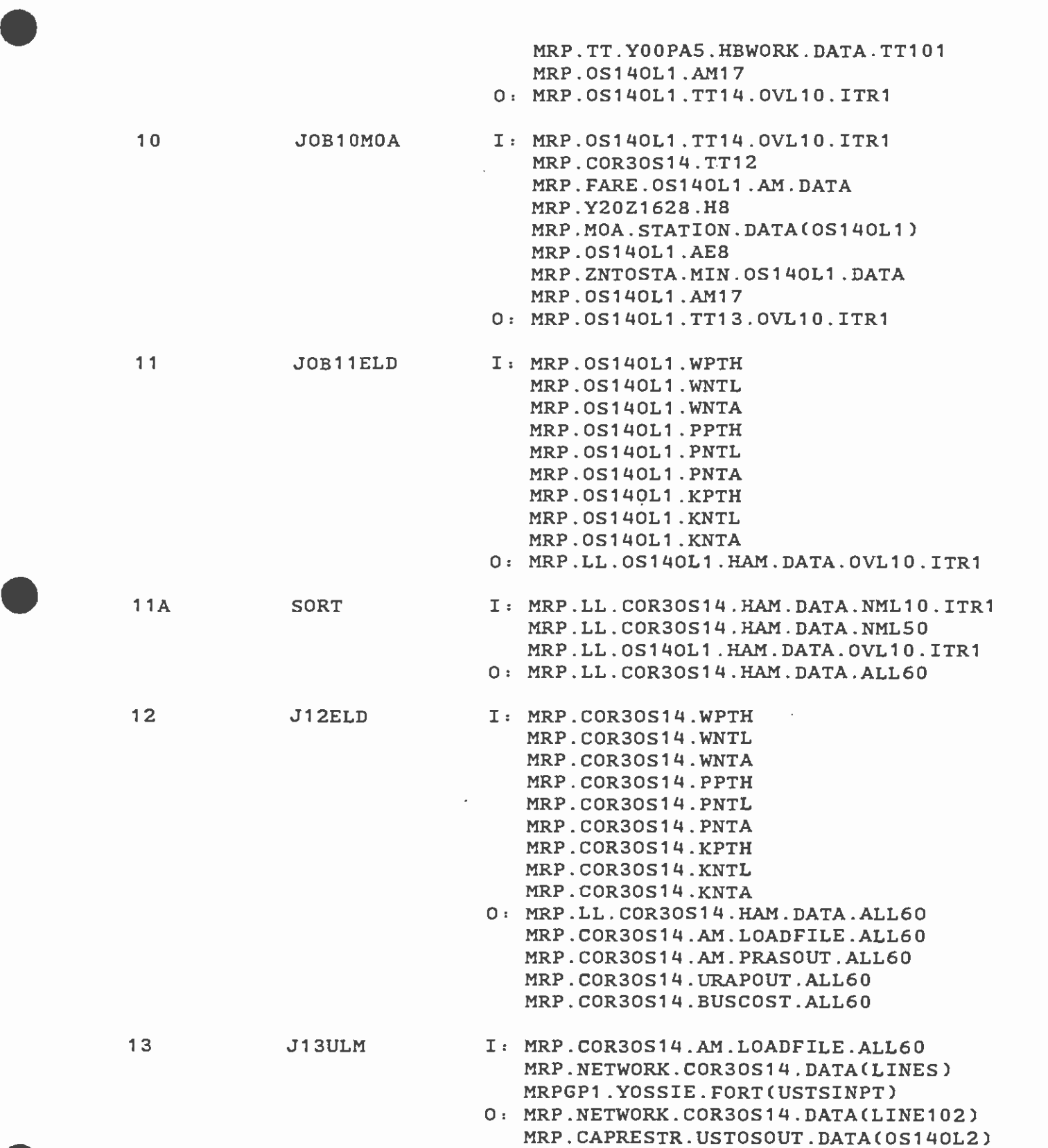

 $\omega^{(1)}$ 

 $\mathbf{z}$ 

34

 $\bar{\beta}$ 

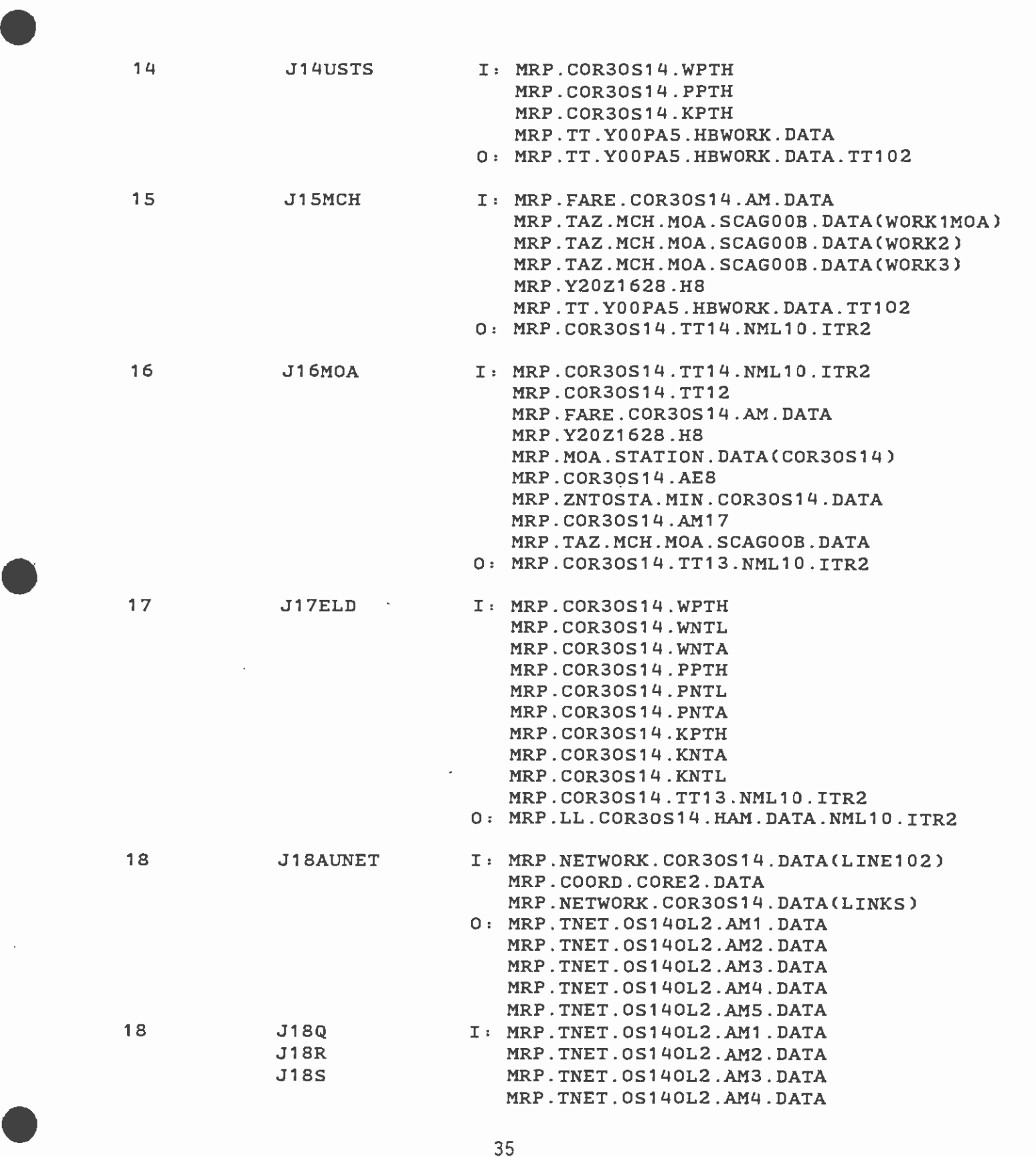

 $\sim$   $^{-1}$ 

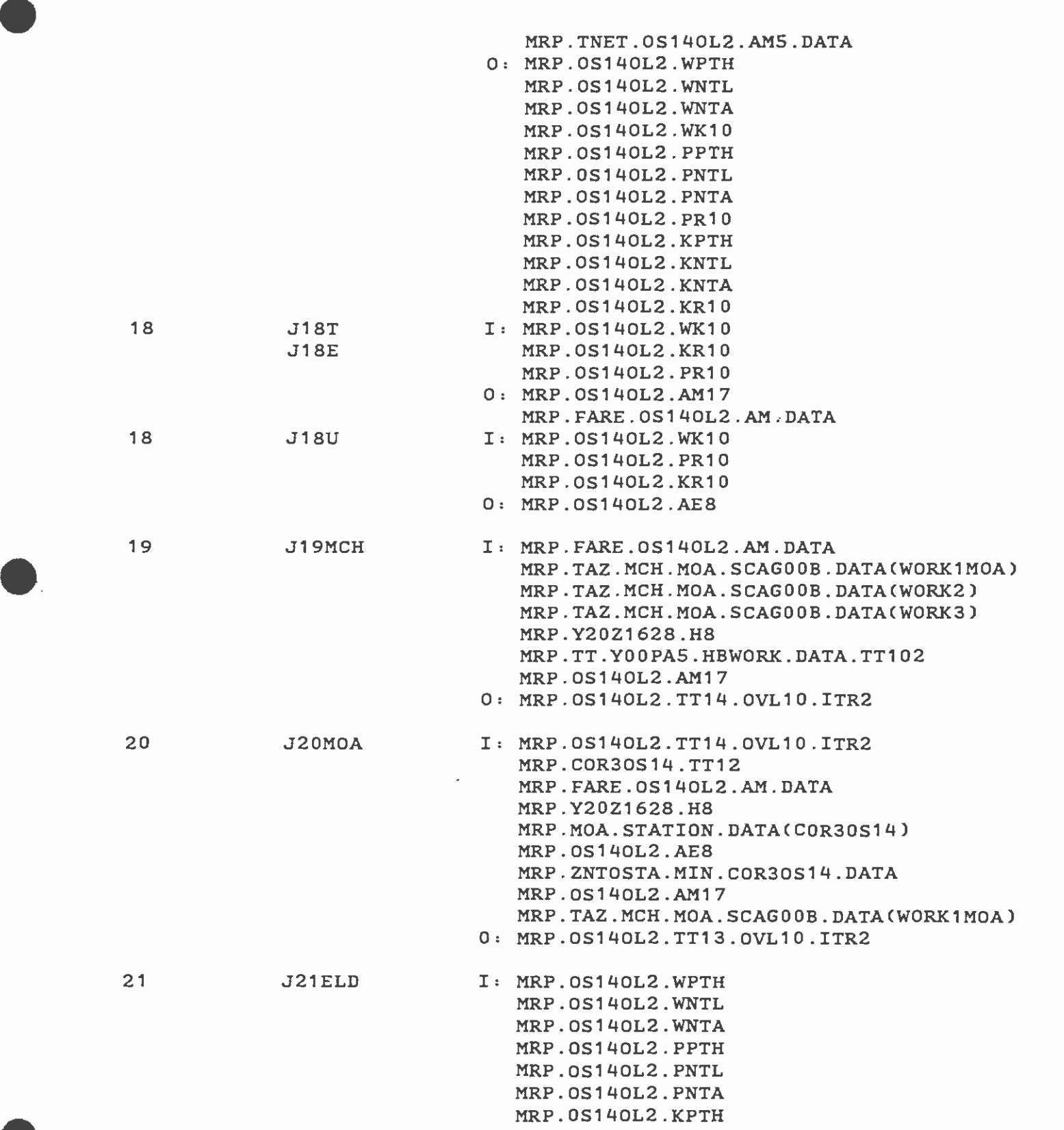

l,

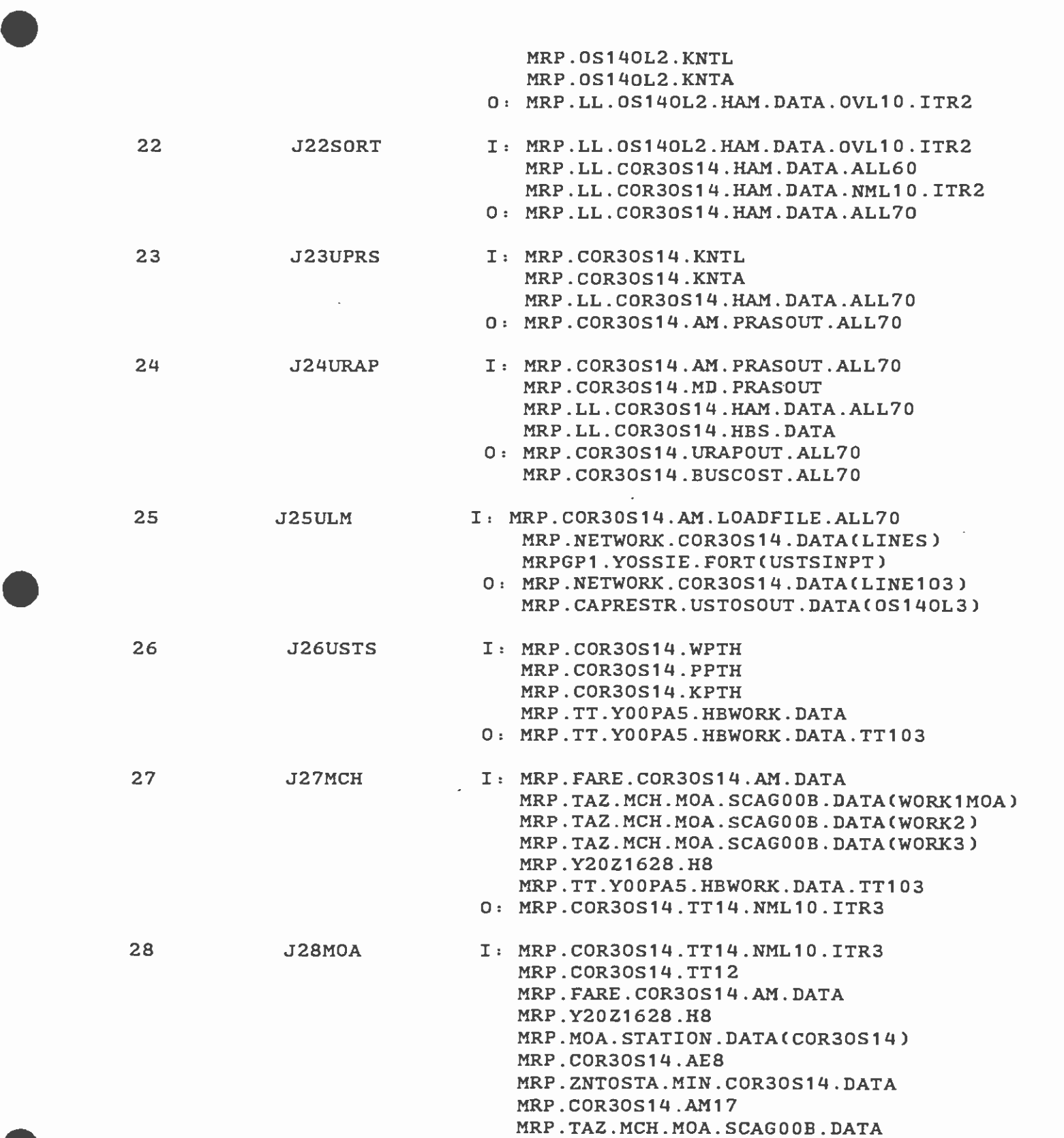

 $\sim$   $^{-1}$ 

 $\epsilon^2$ 

37

 $\sim 10^{-11}$ 

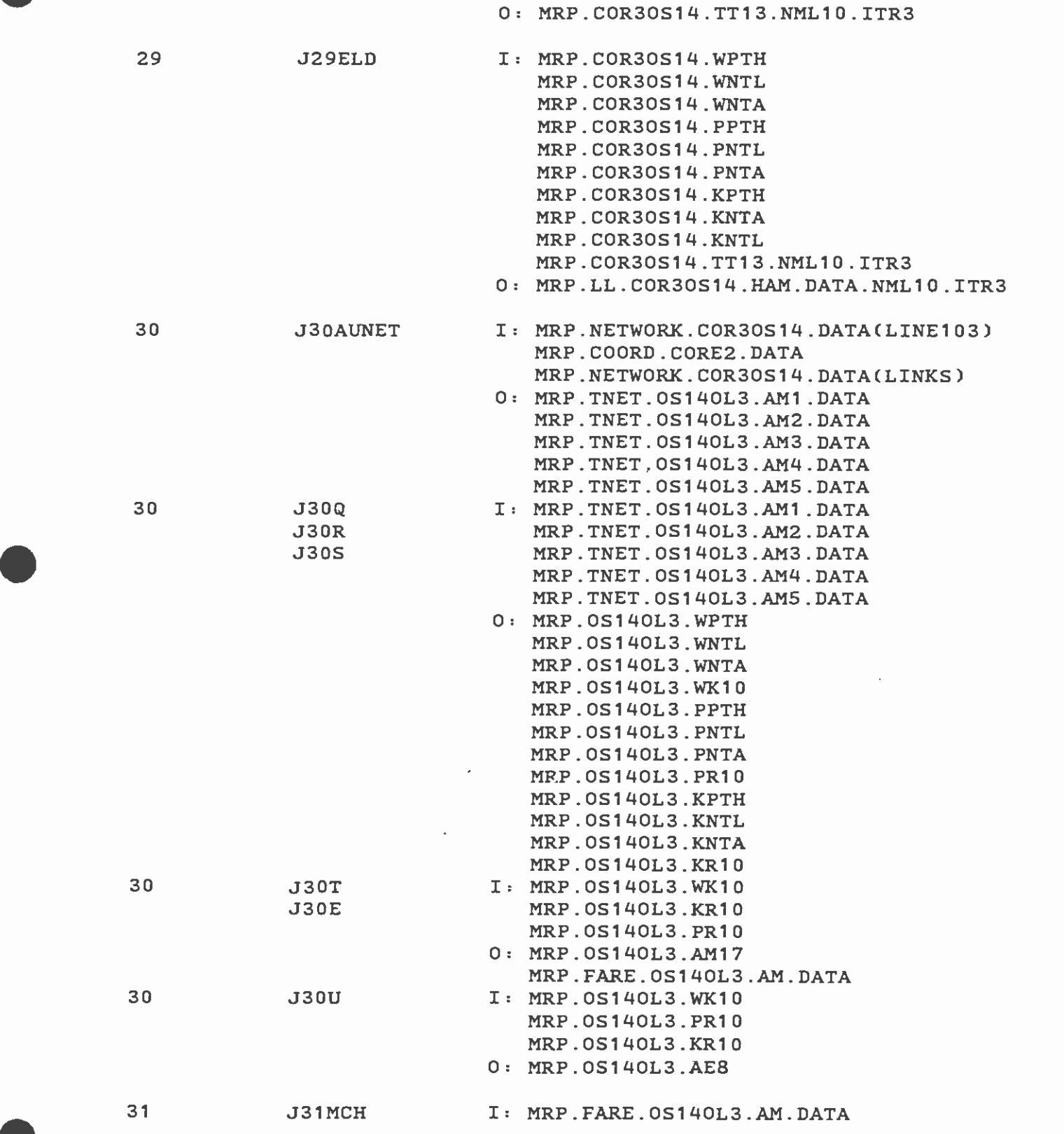

 $\overline{a}$ 

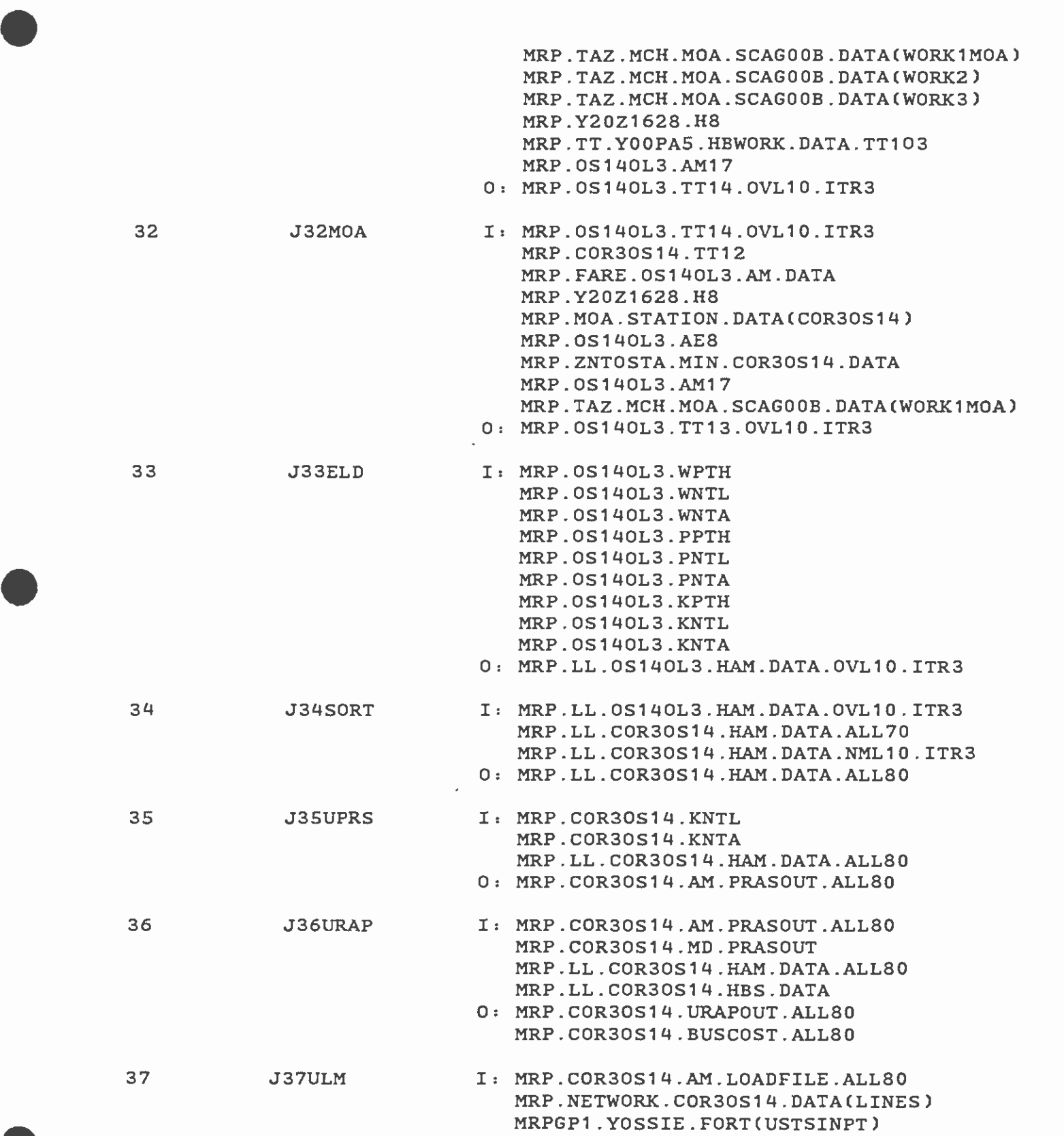

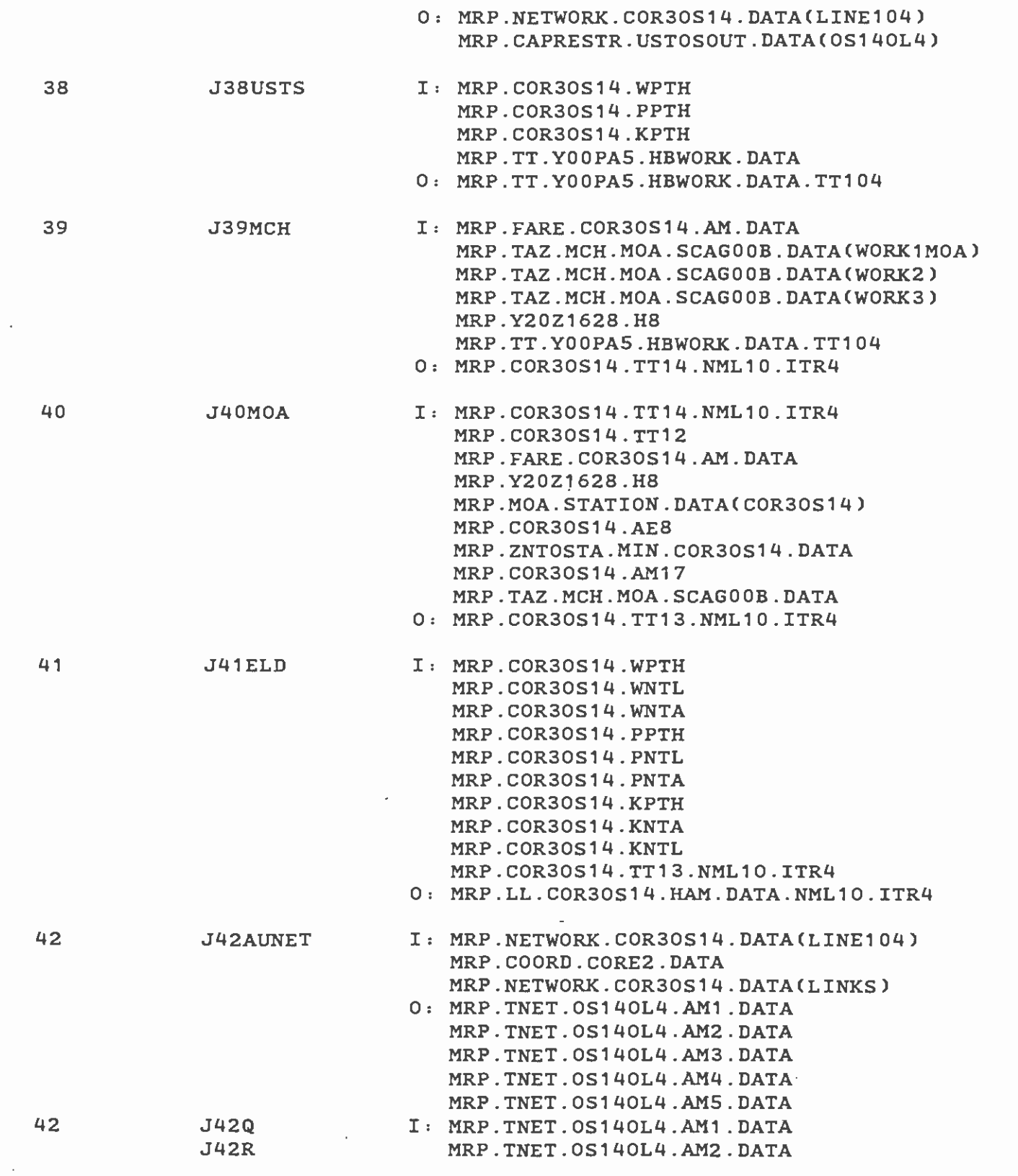

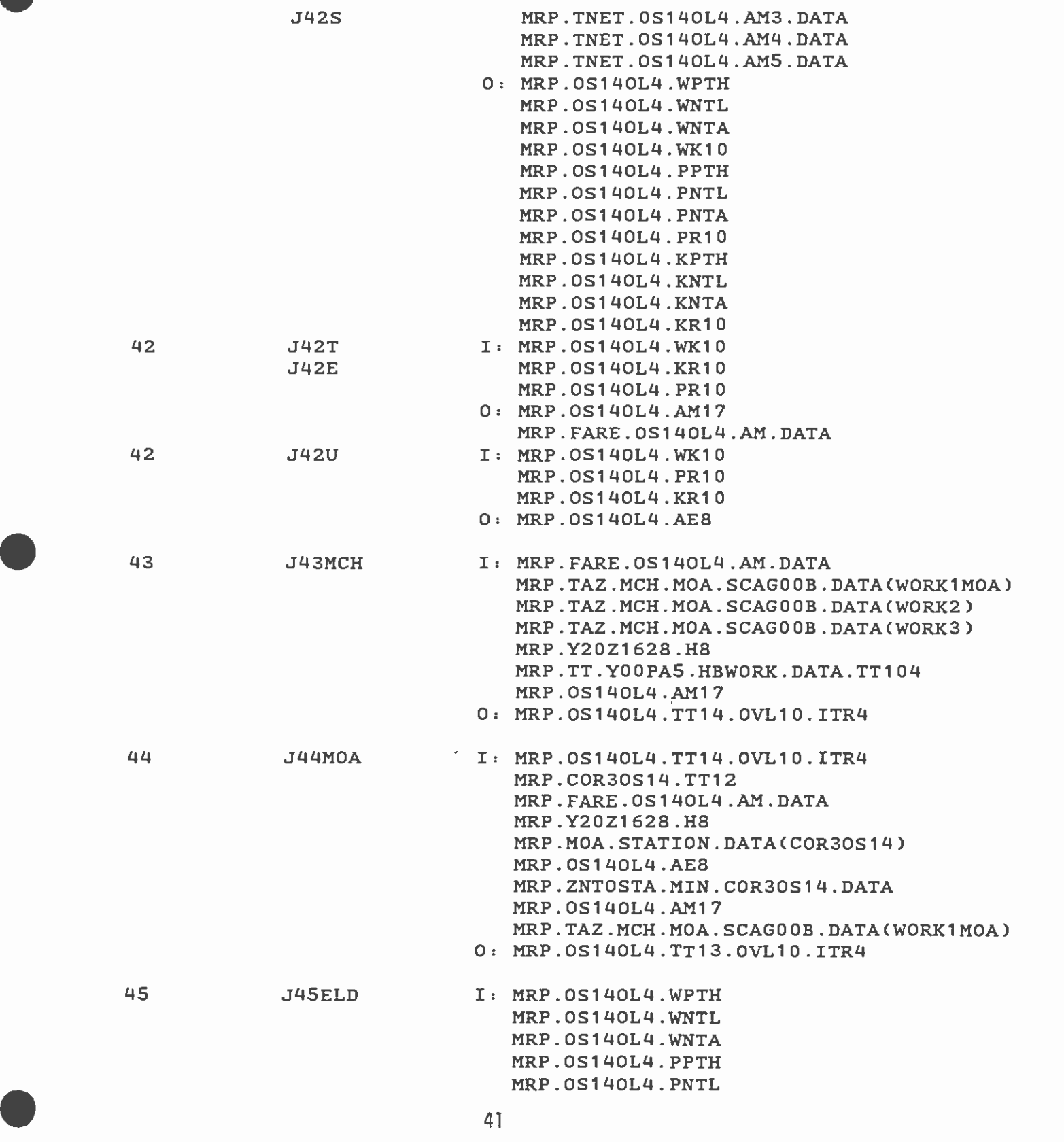

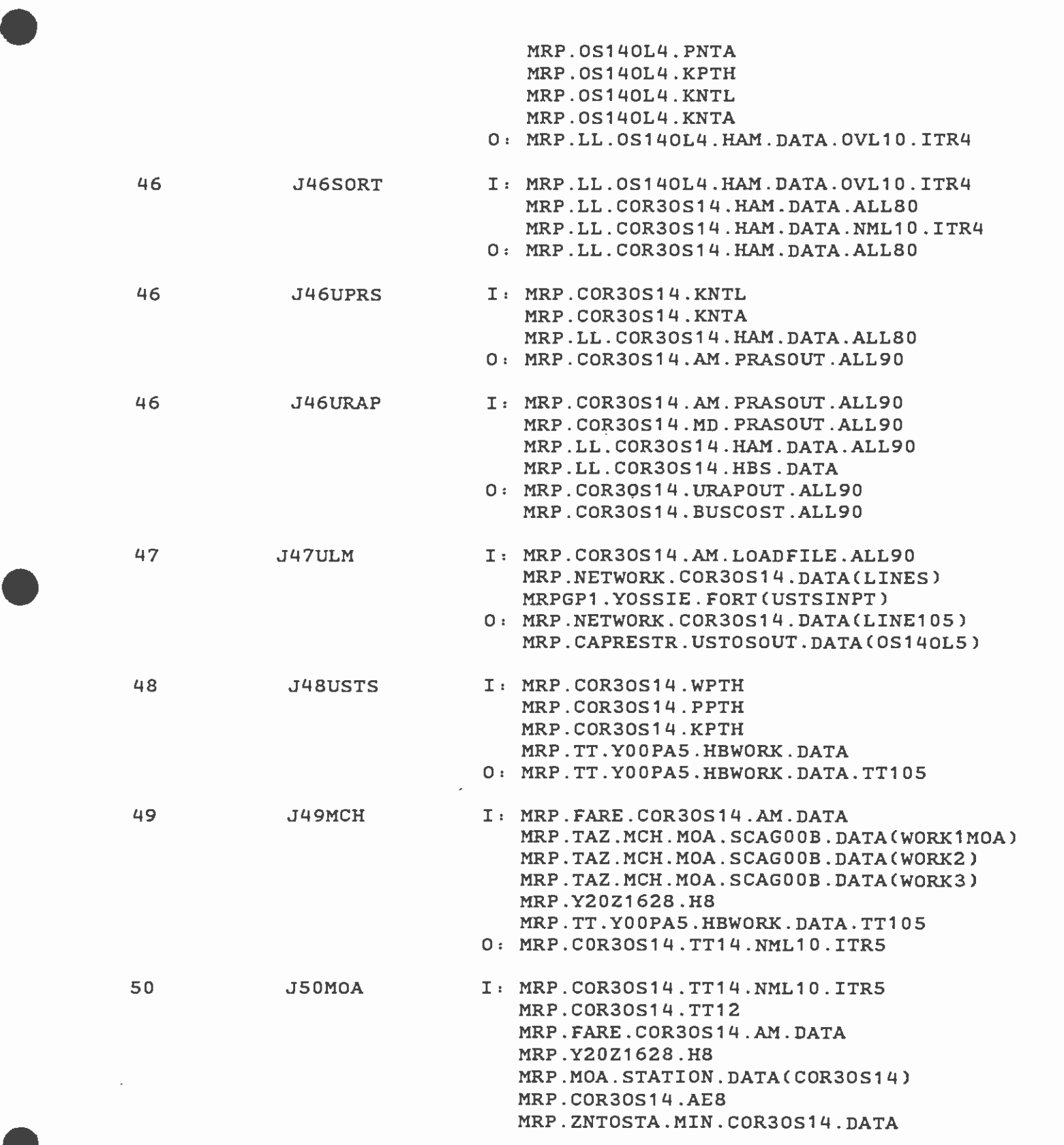

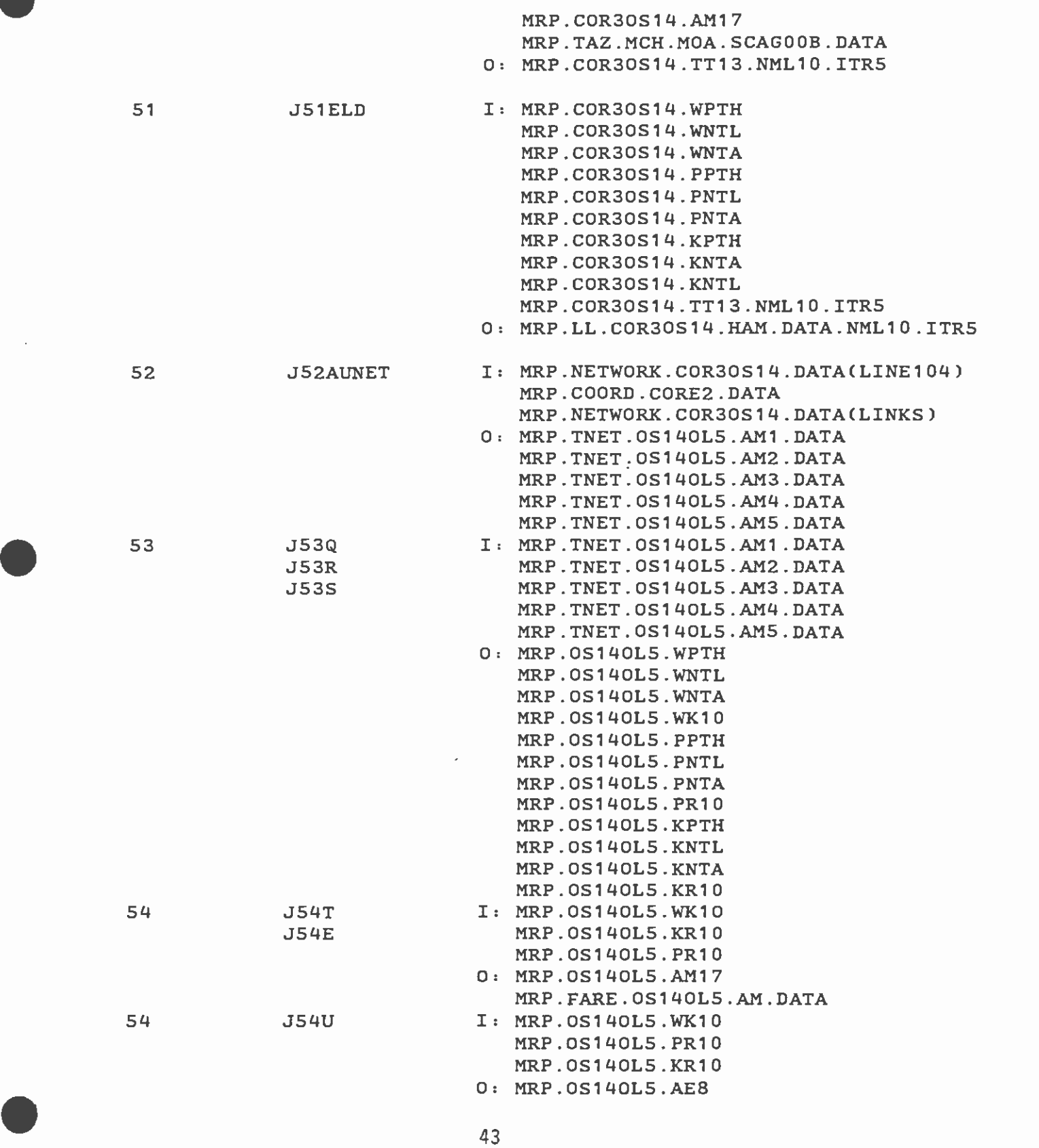

I

k

÷,

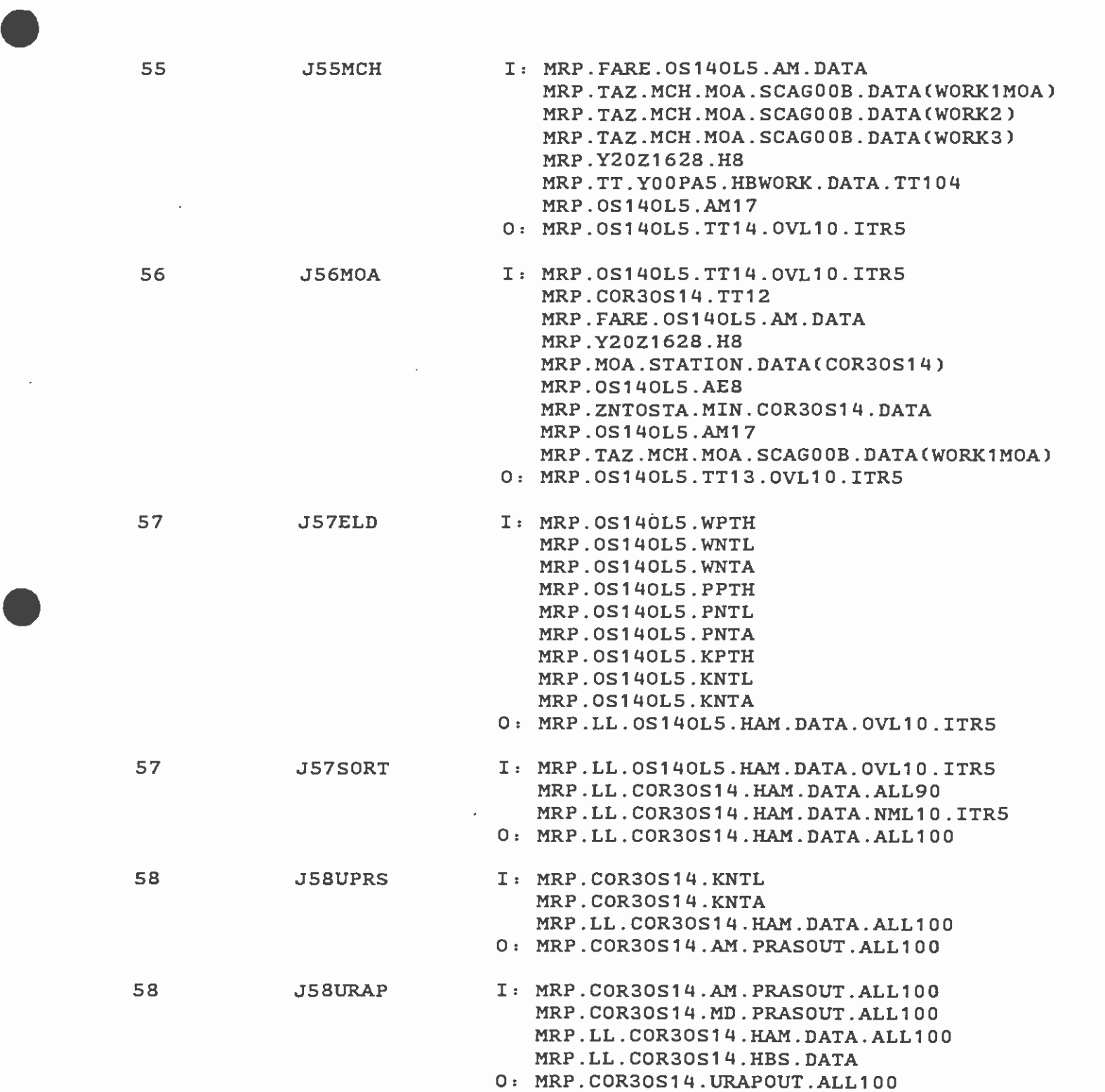

ł,

i.

 $\hat{\mathbf{q}}$  $\frac{1}{2}$ 

MRP.COR3OS14 .BUSCOST.ALL1 00